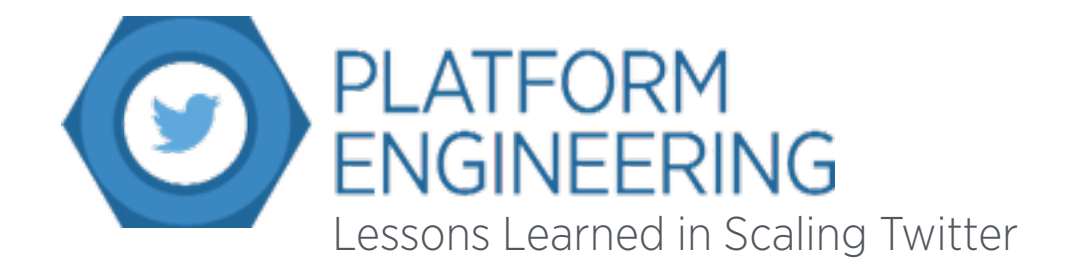

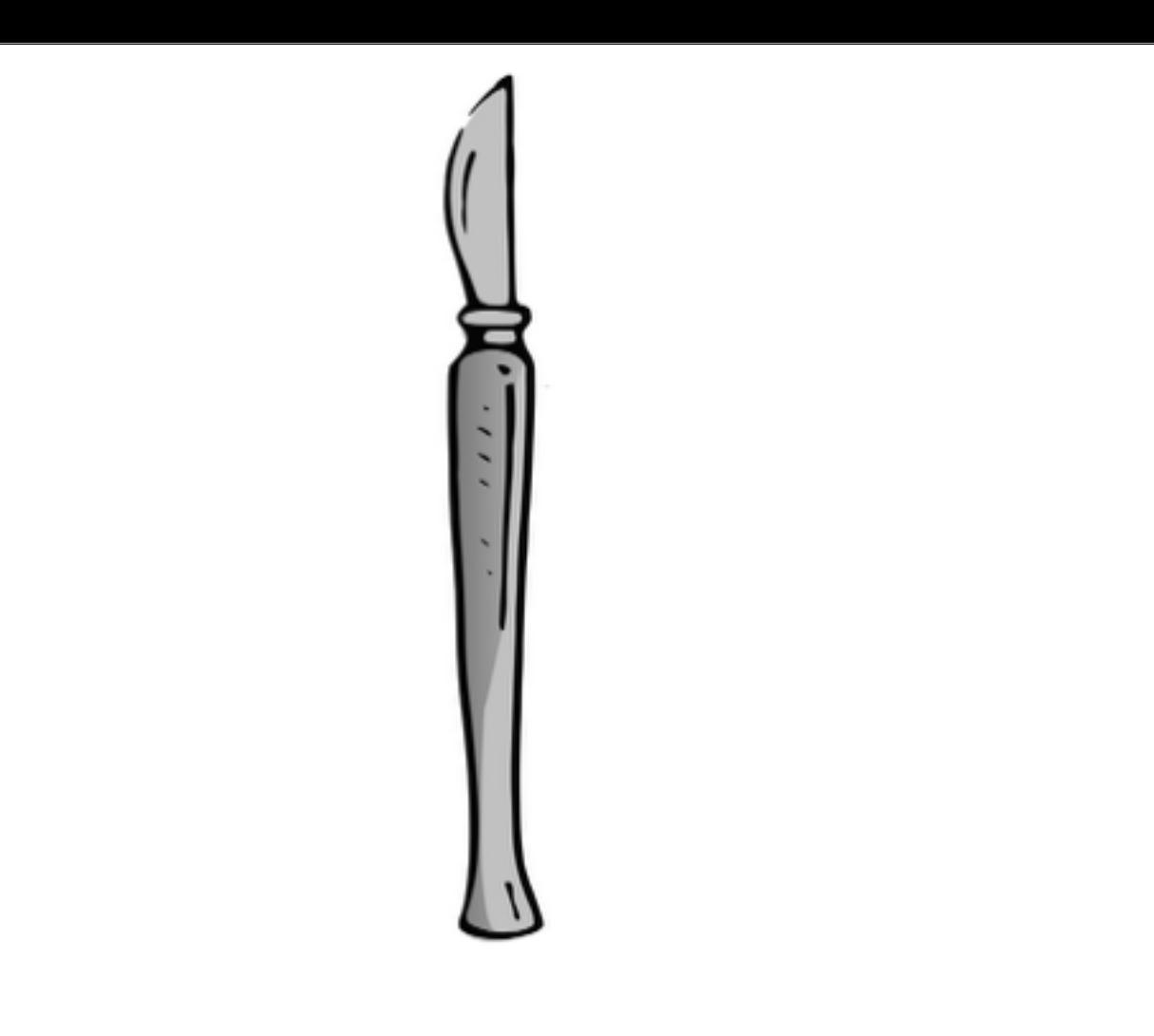

Scalability, actually all Software Engineering can be described in how you divide a problem into components. It is the scalpel you use to divide large problems into tractable ones. The abstractions are the boundaries of these cuts, and a well-divided problem is both scalable and manageable.

## Lessons Learned

- **→ Incrementally Implement SOA**
- **→ Separate semantics from execution**
- **→ Use statistics to monitor behavior**

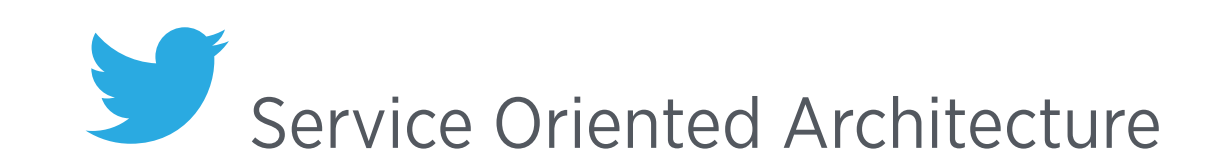

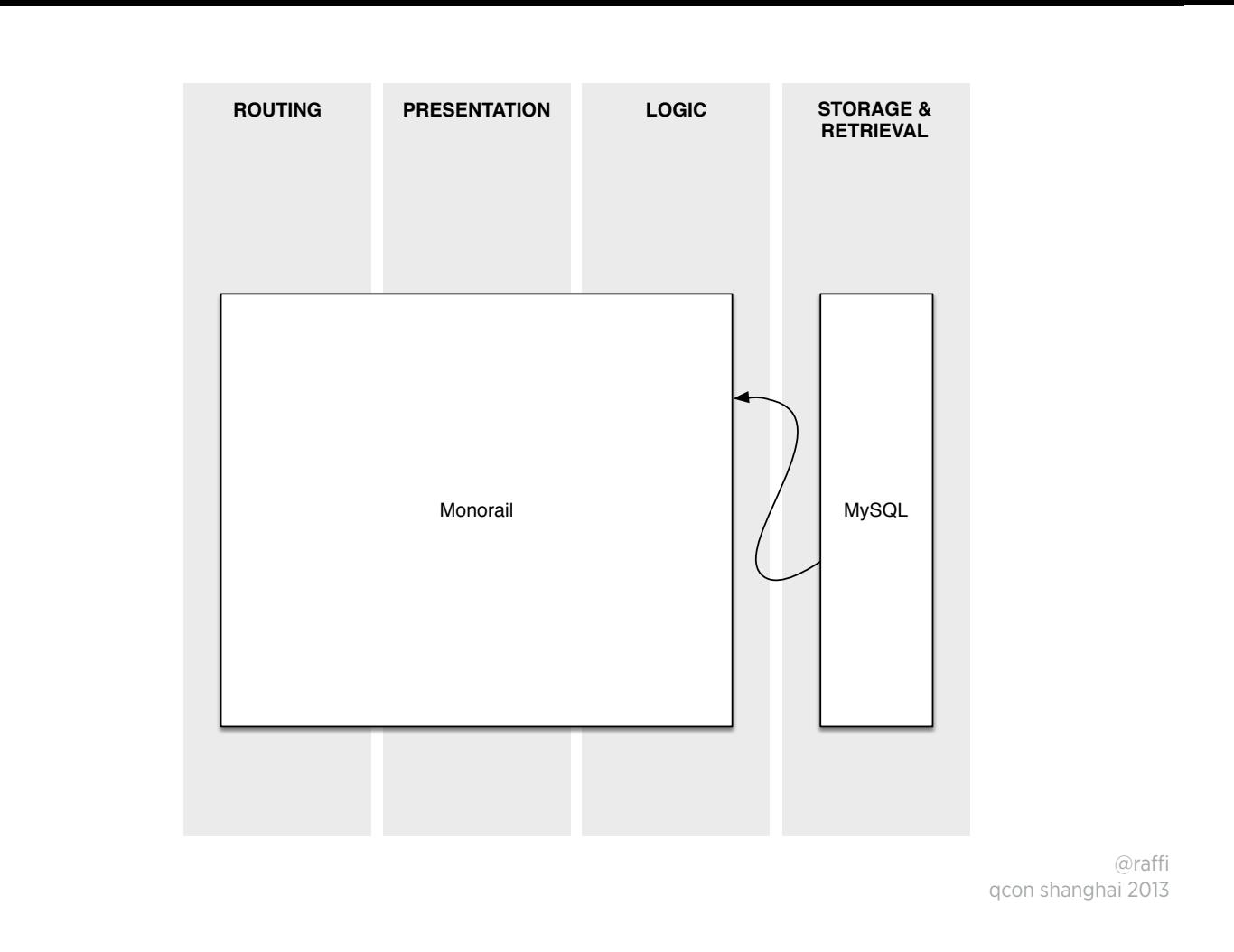

The monorail was our term for a single Rails application running on ruby 1.8.3

## challenges

- **→ difficult to scale storage model**
- **→ any change deploys to all servers**
- ⇢poor concurrency, runtime performance
- ⇢leaky abstractions / tight-coupling

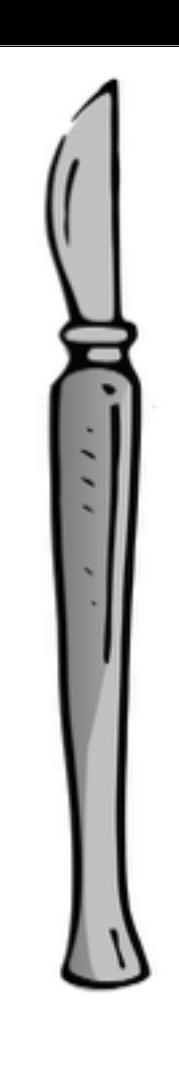

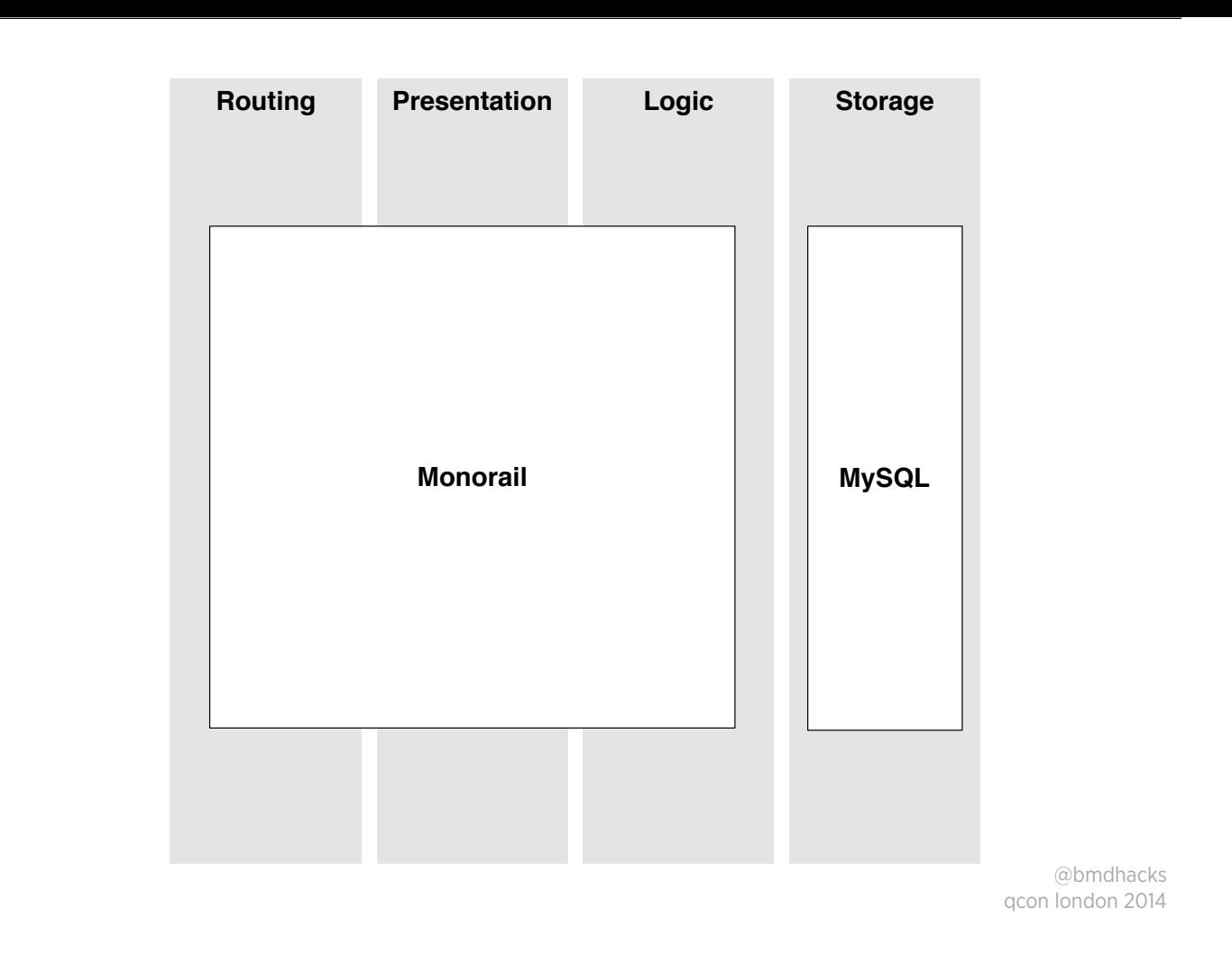

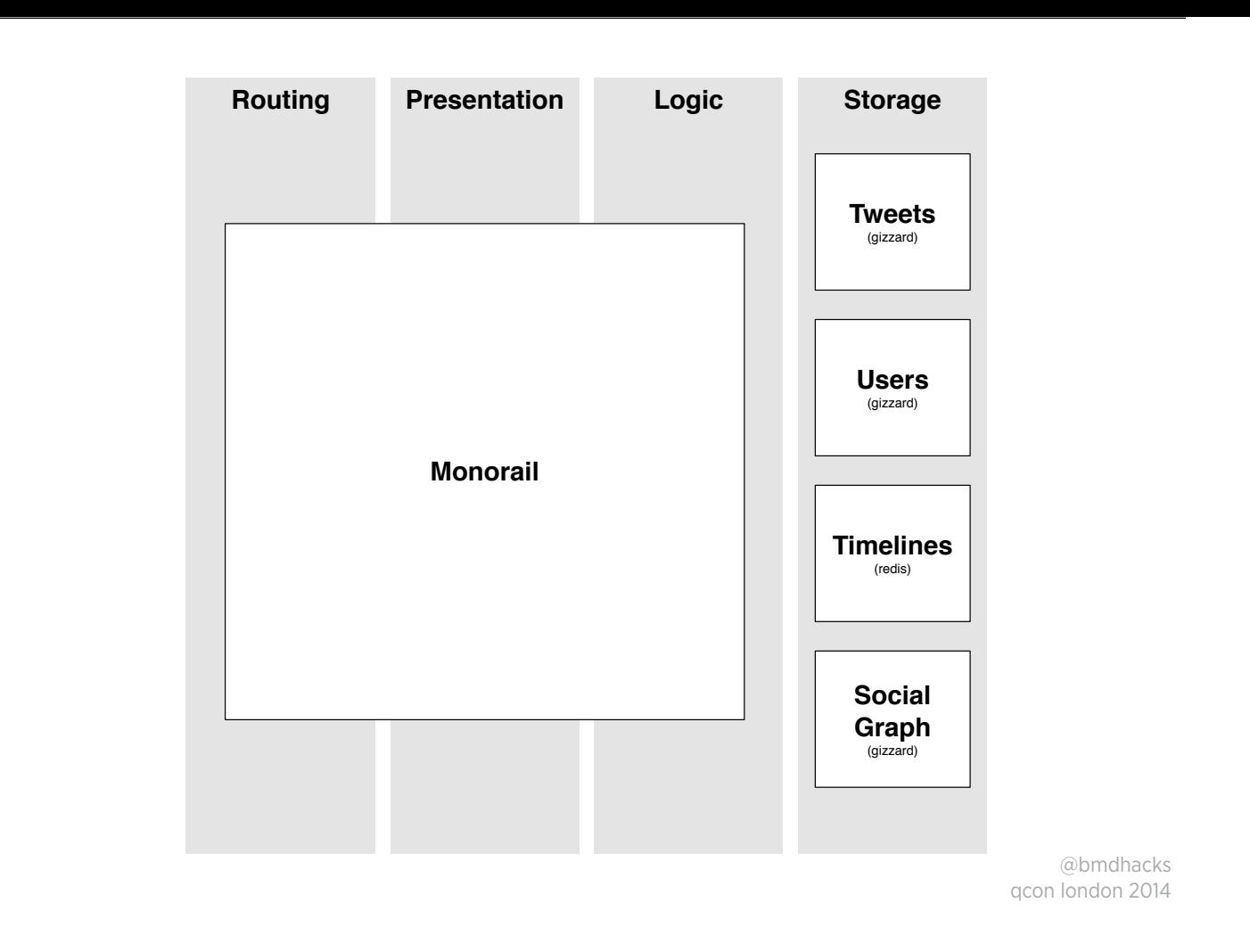

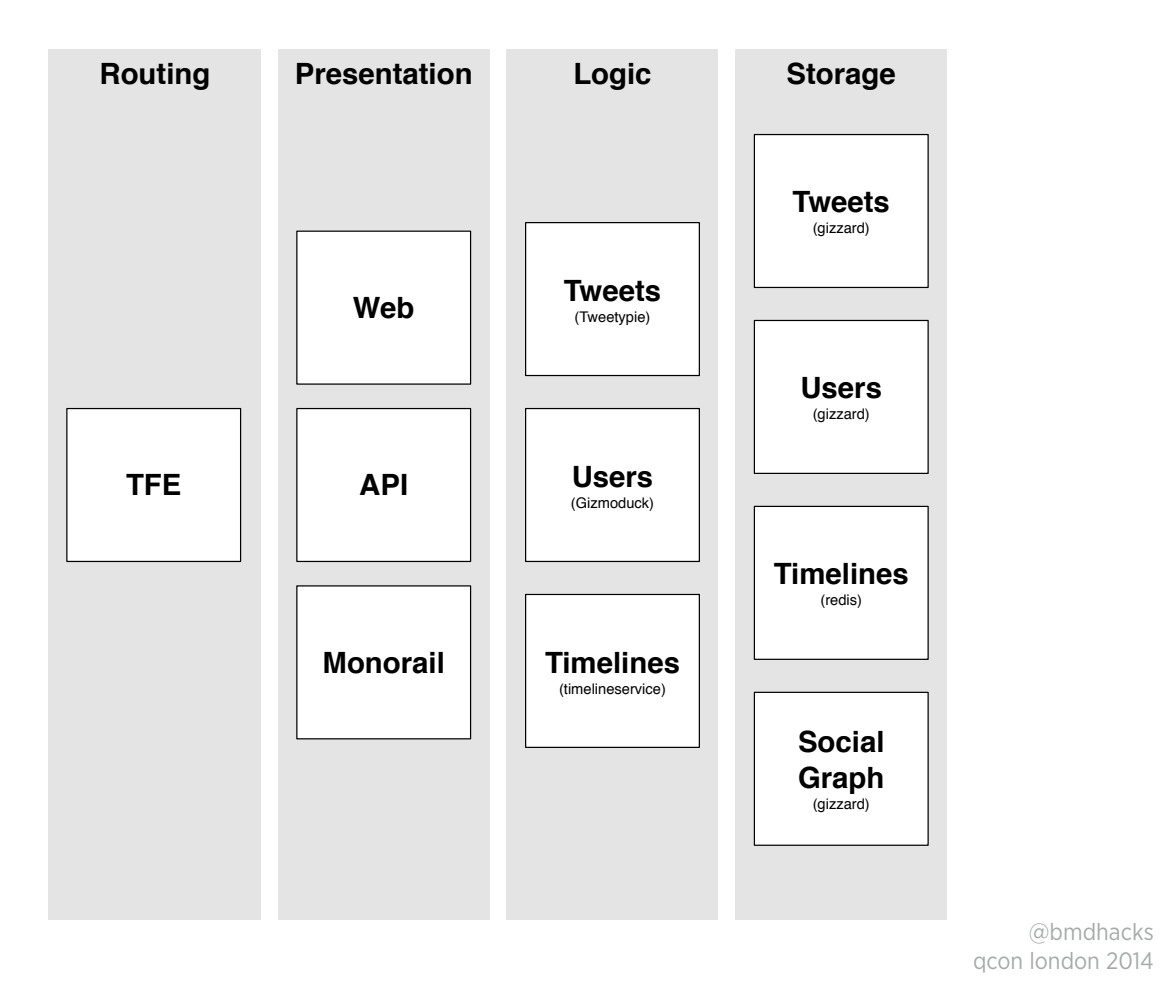

The final result of all services at twitter

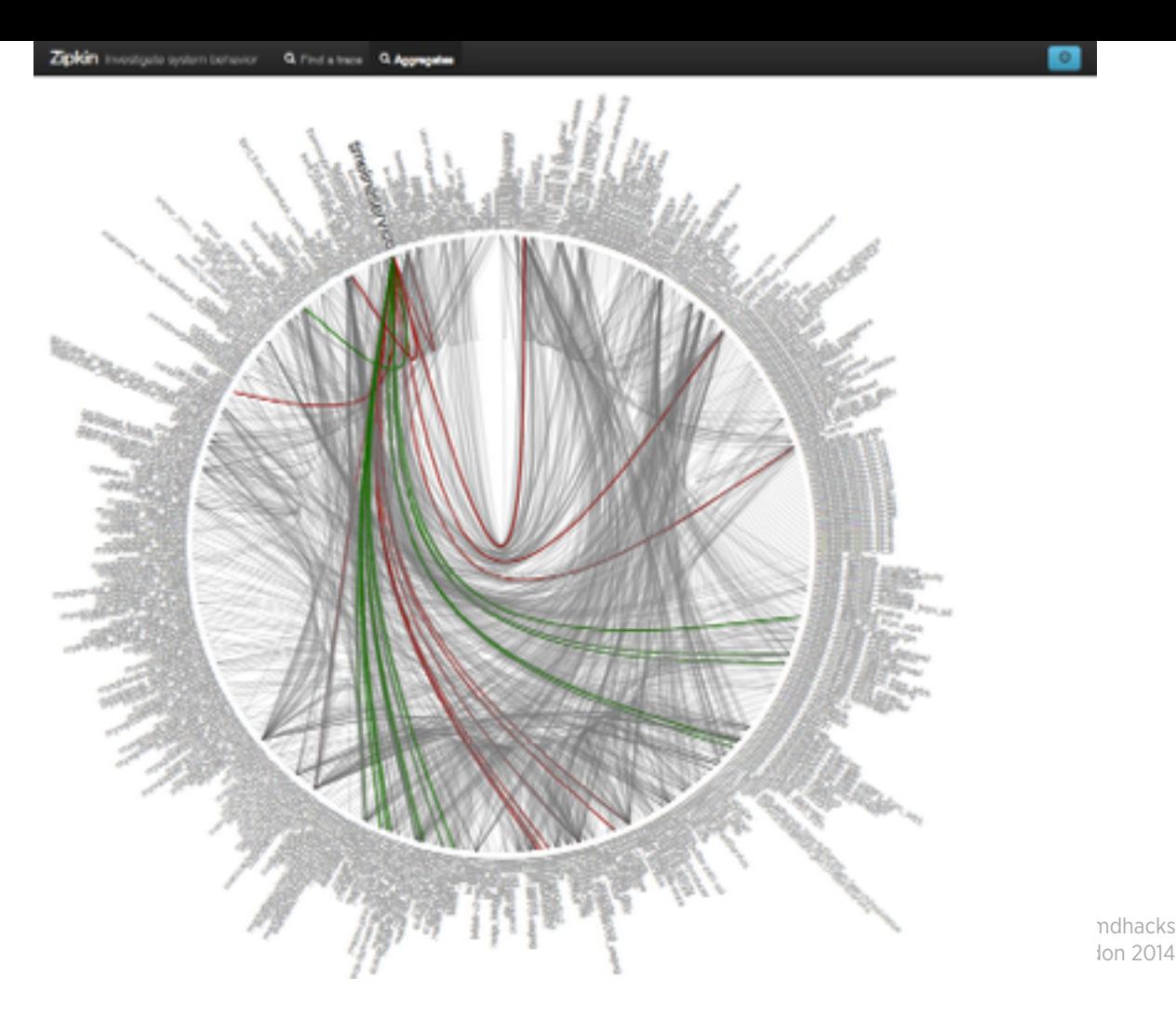

Actually this is a map of all services at twitter

## Sending a Tweet Today

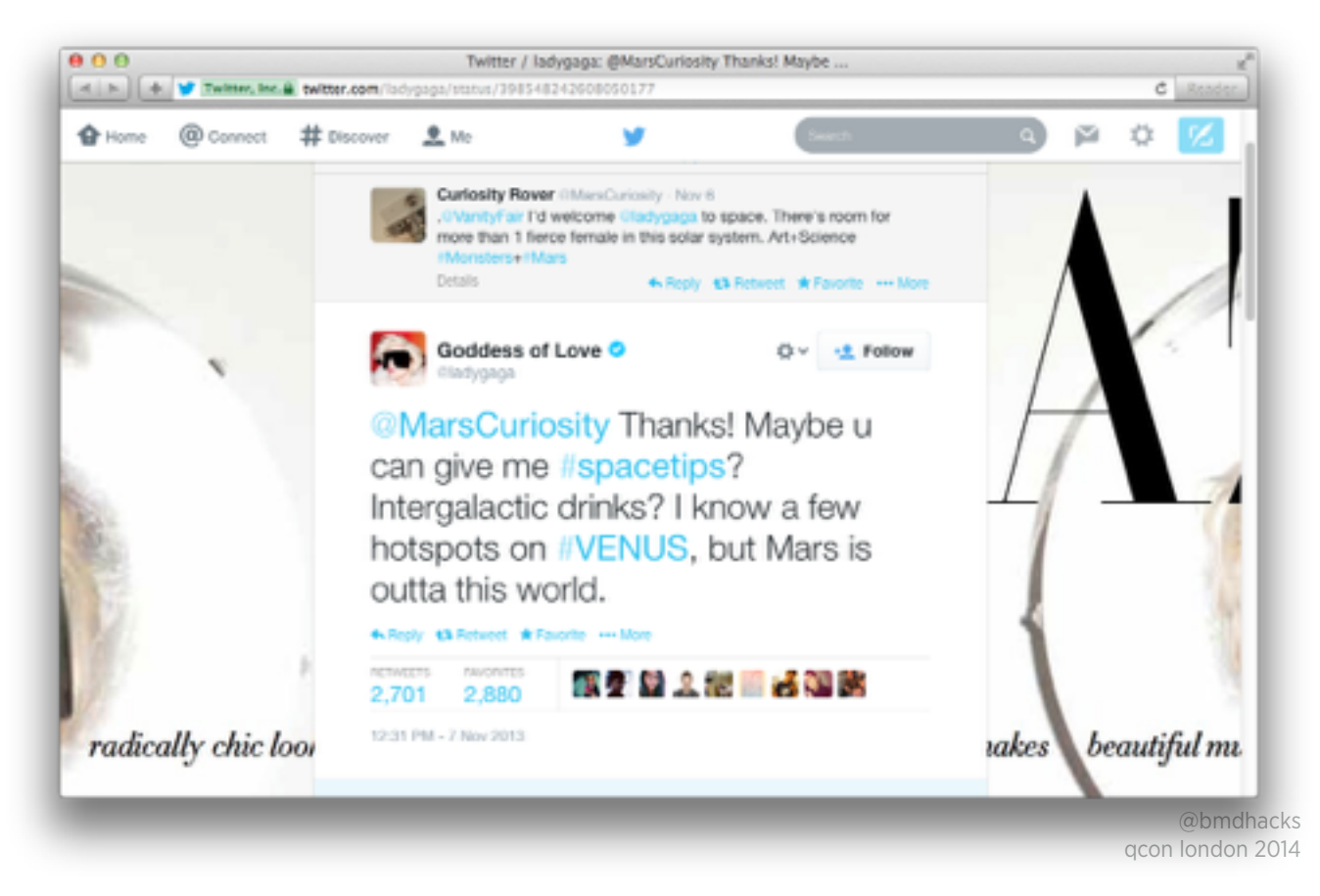

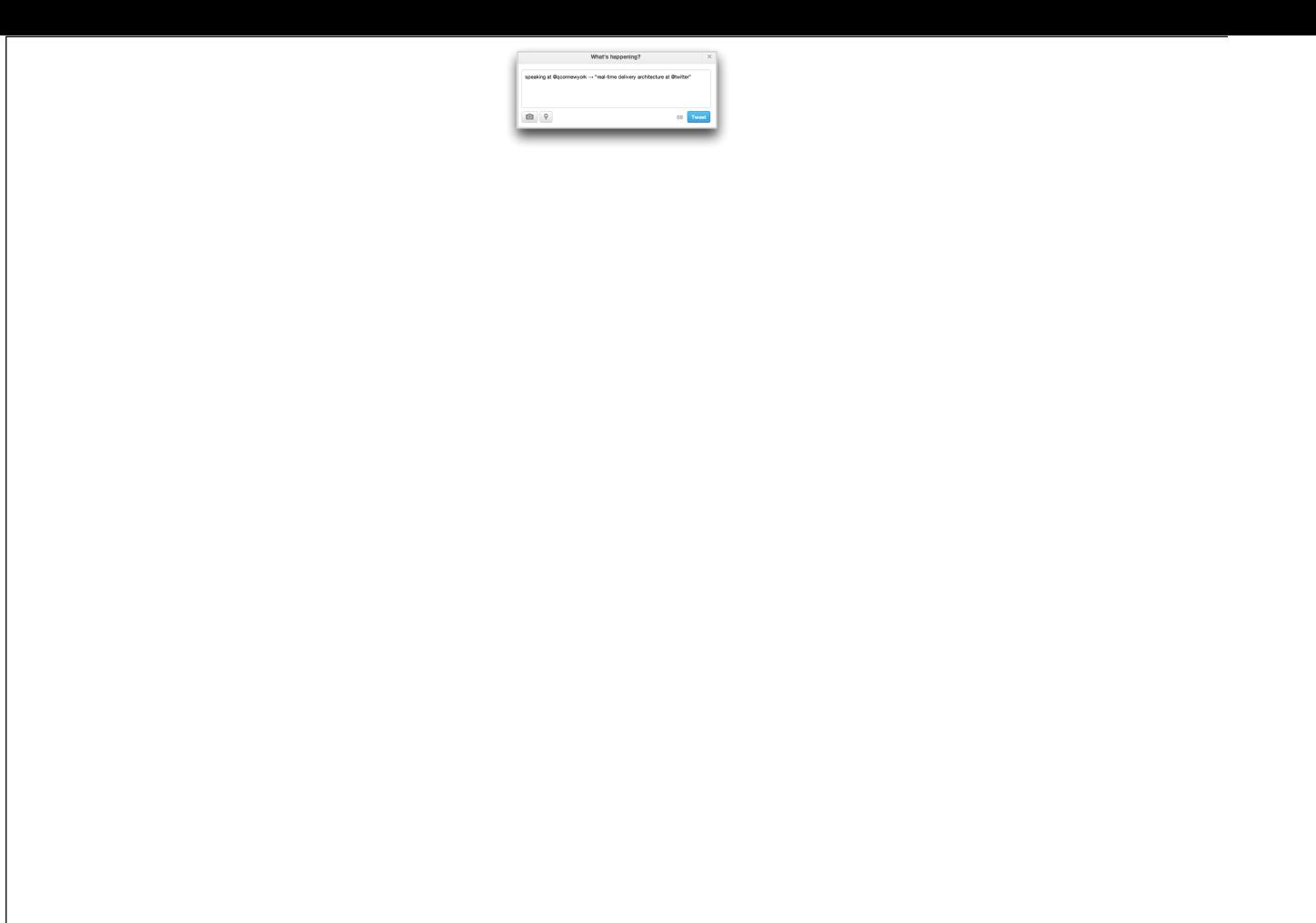

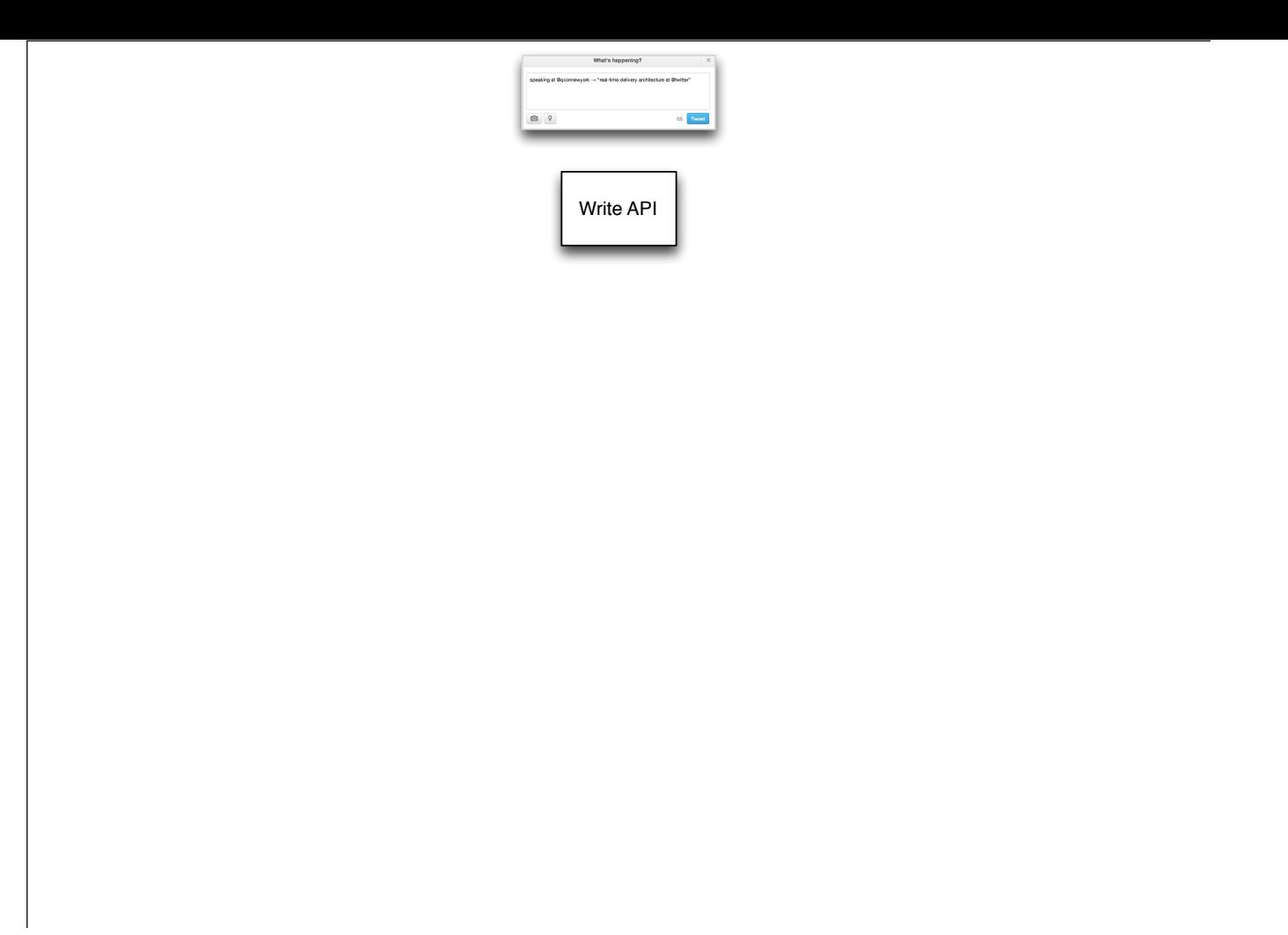

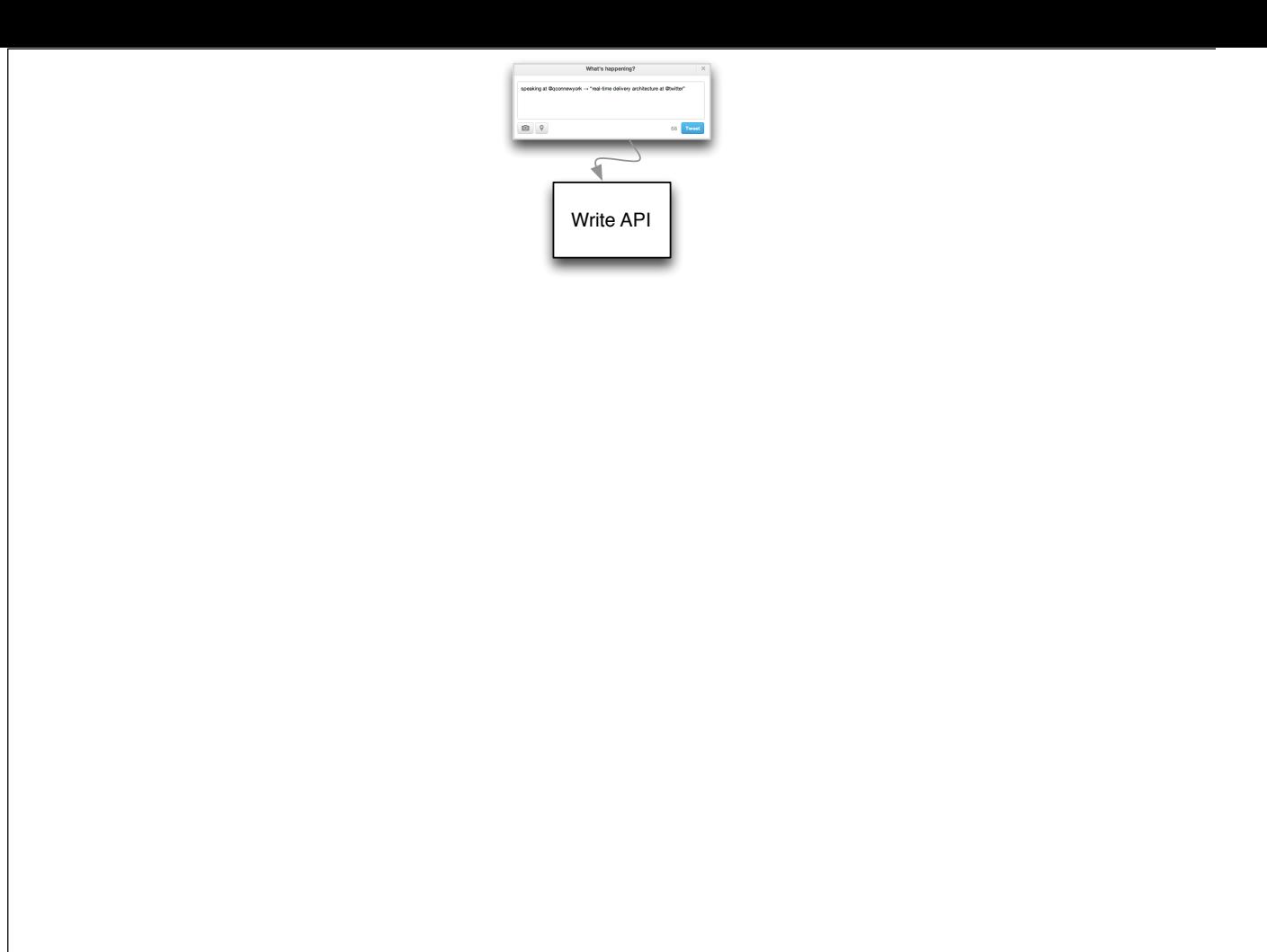

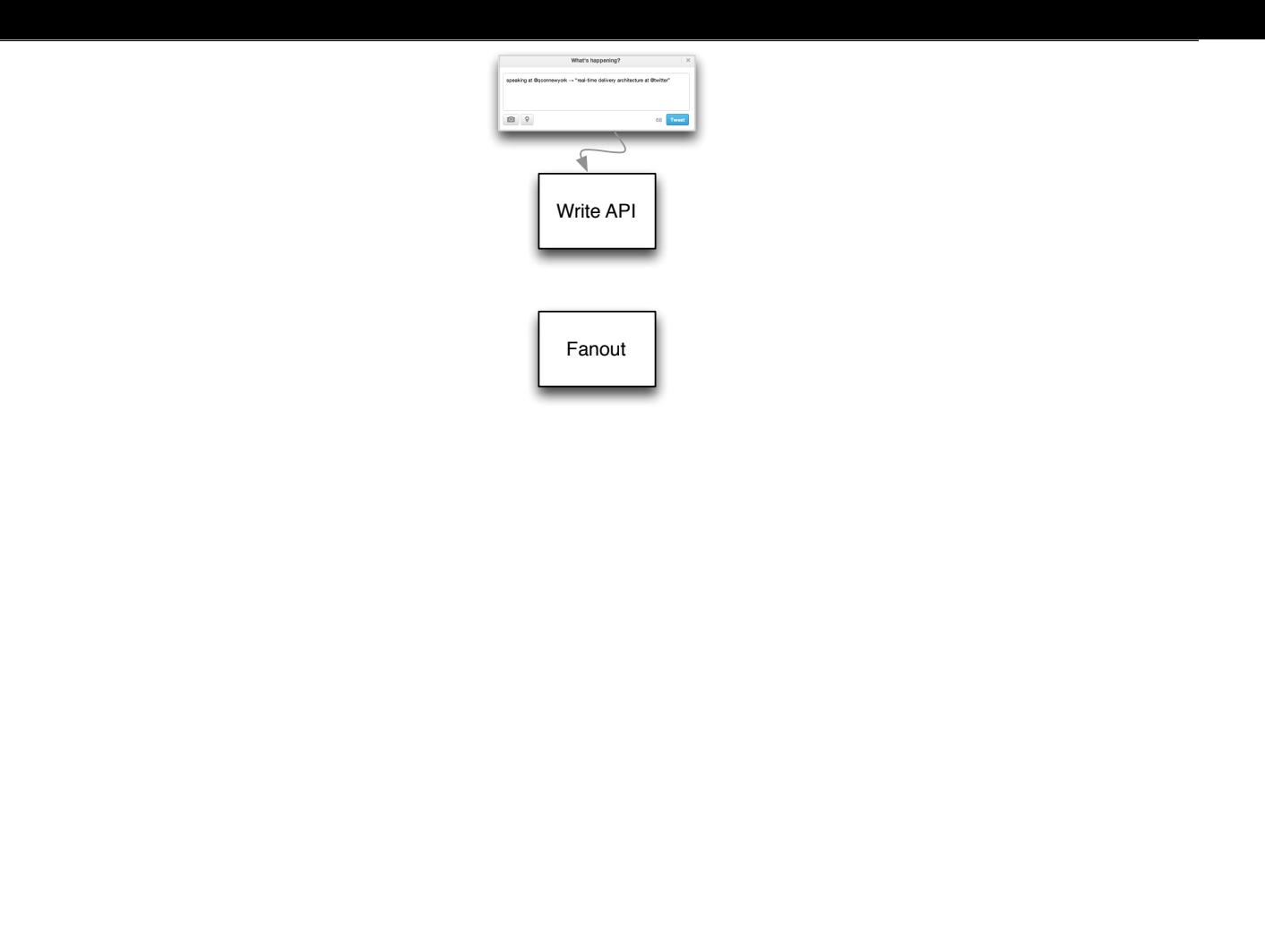

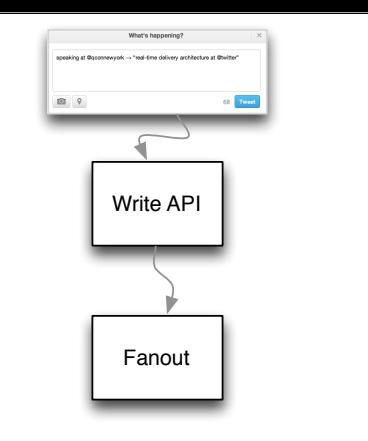

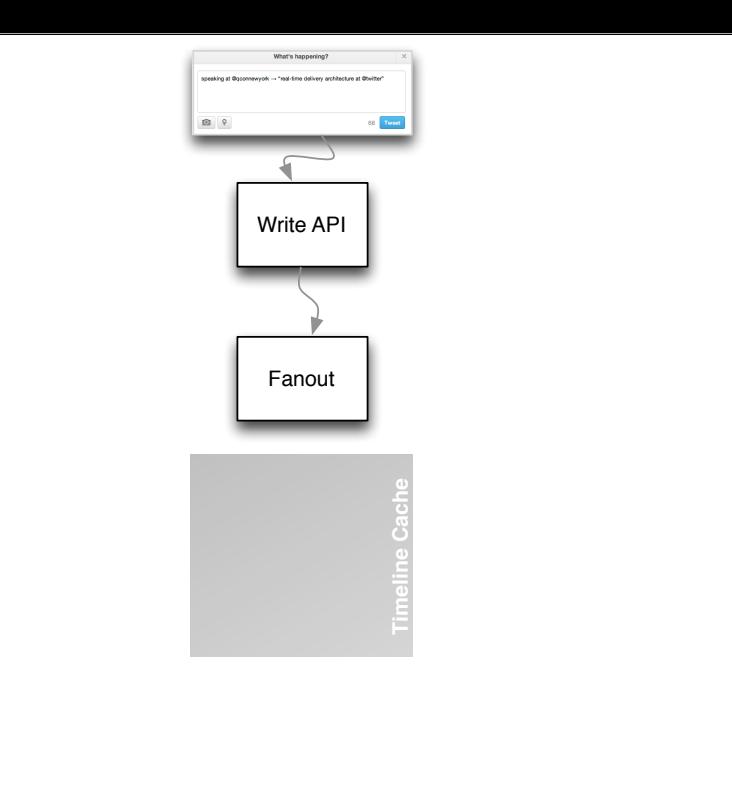

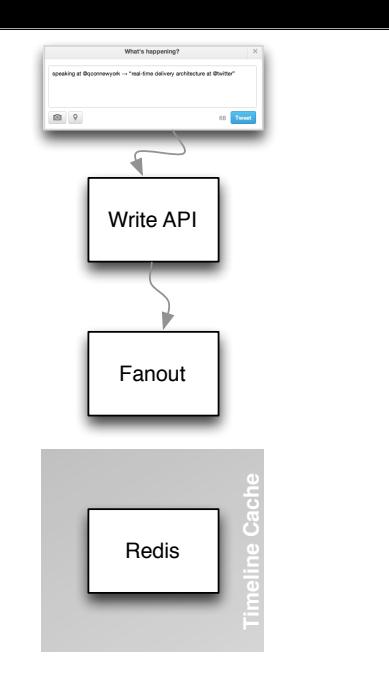

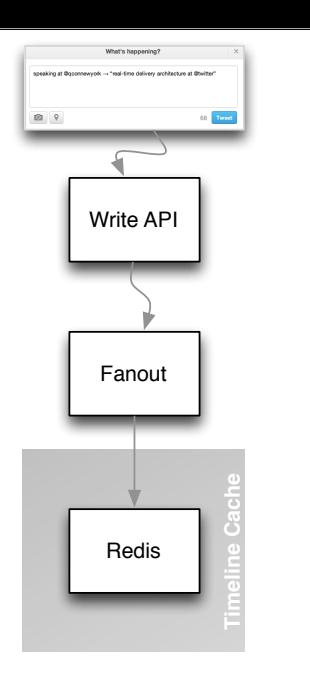

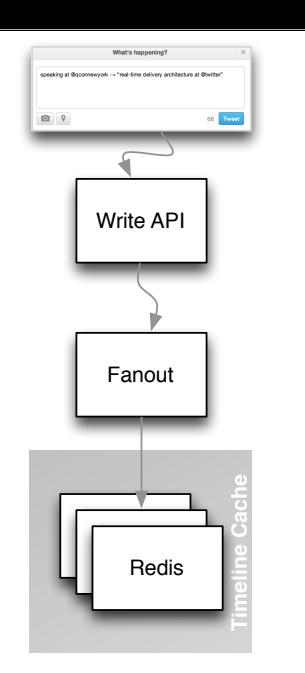

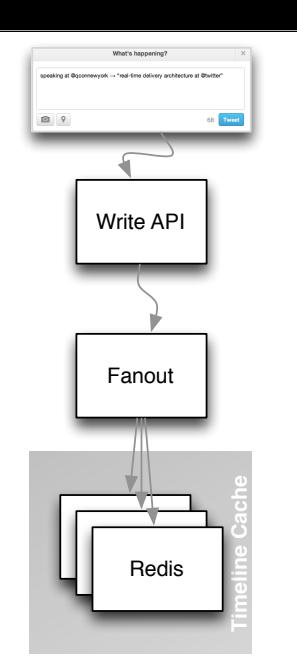

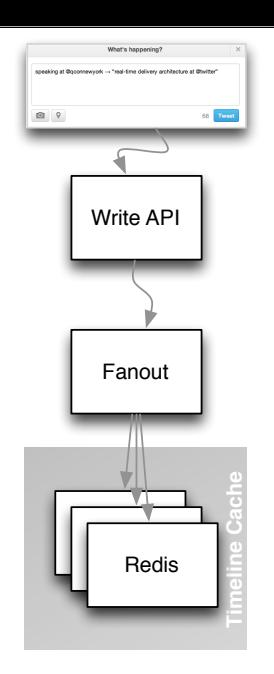

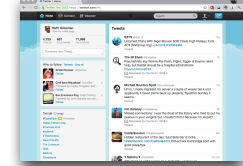

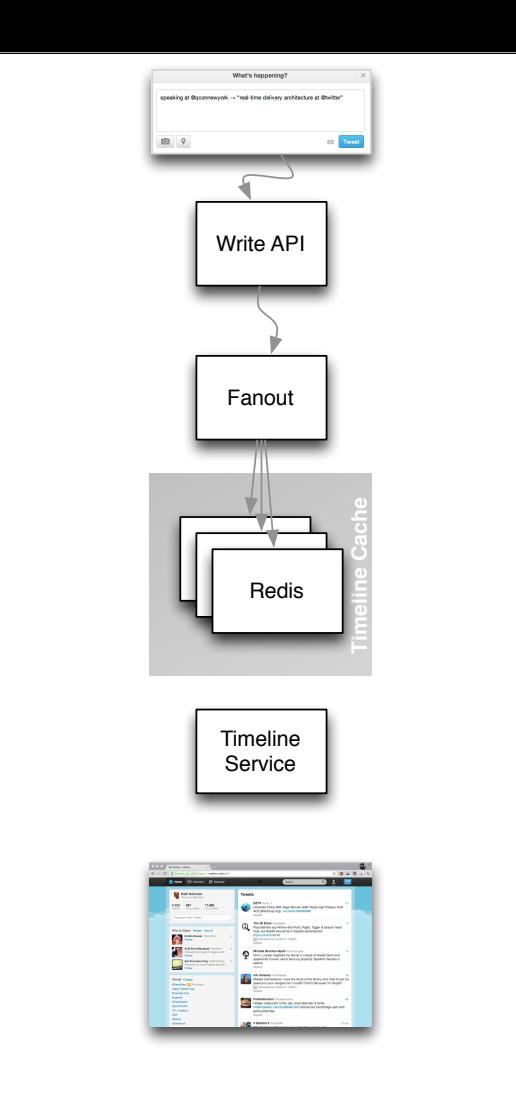

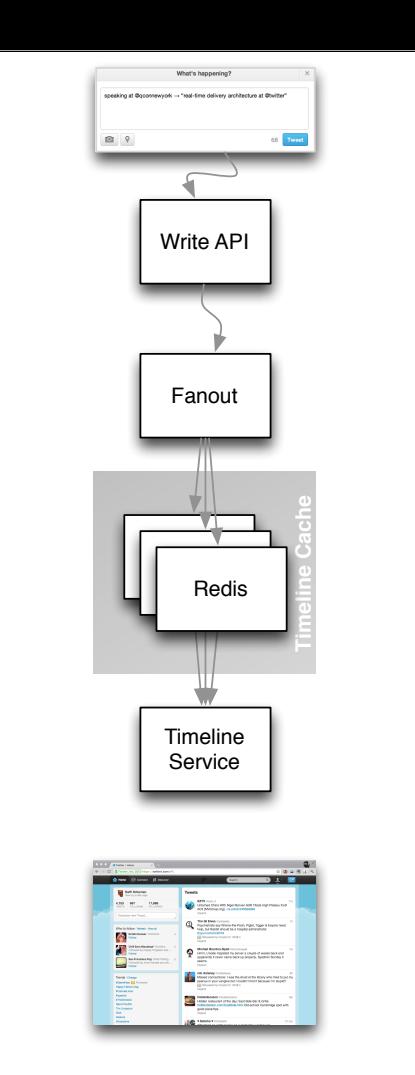

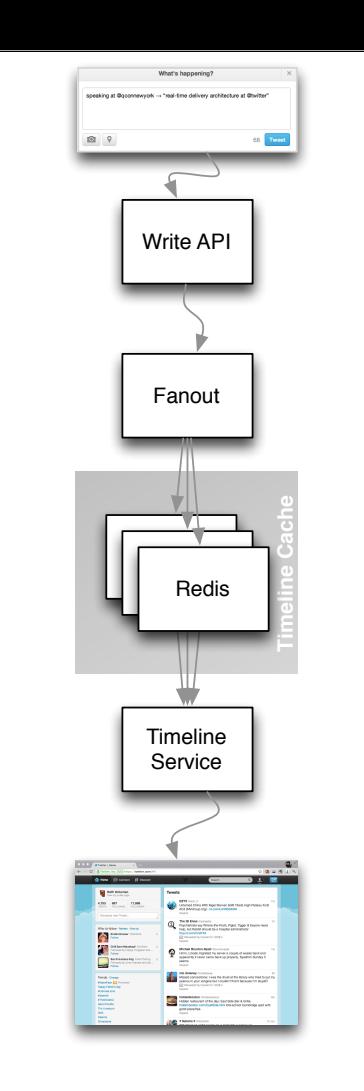

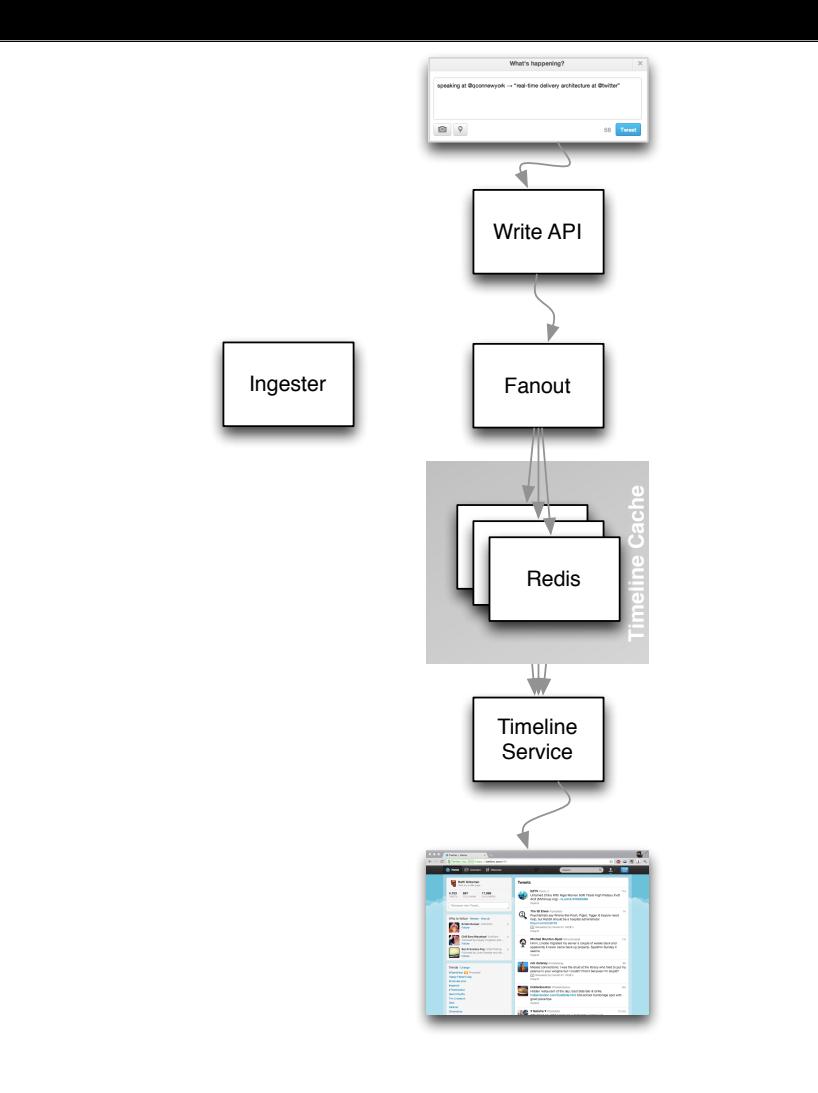

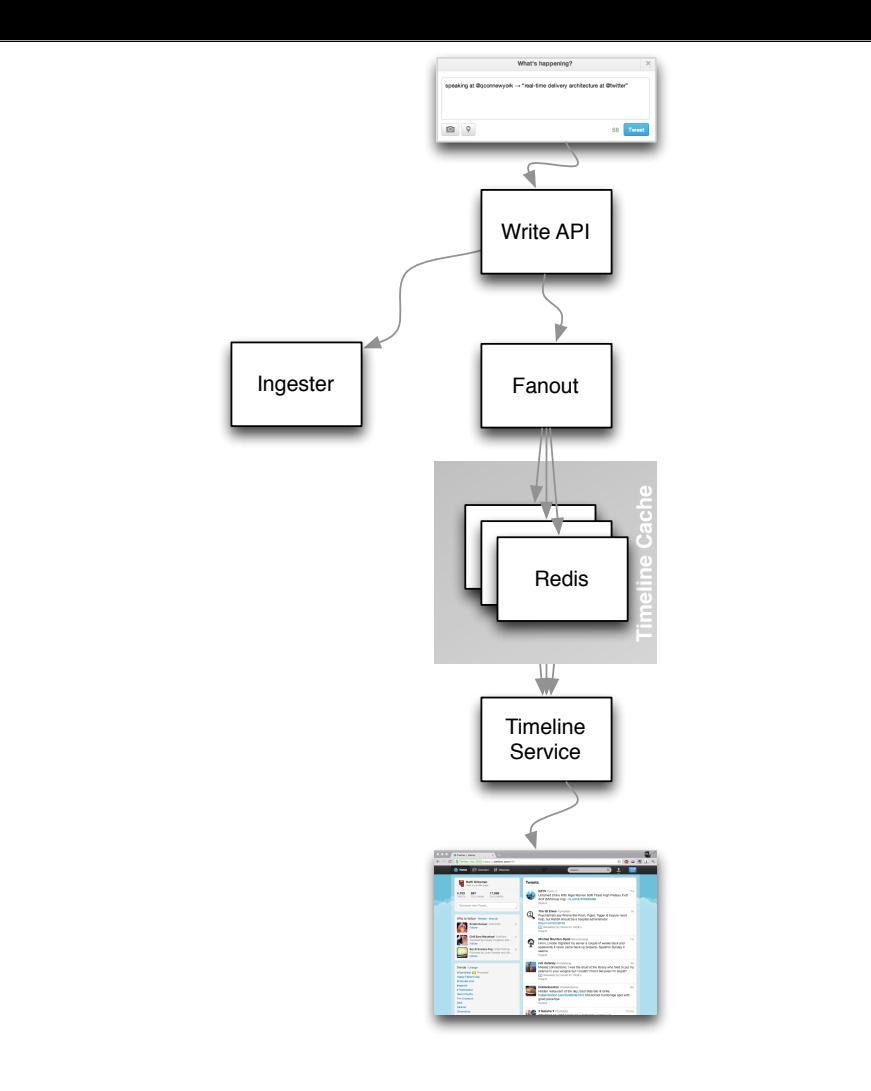

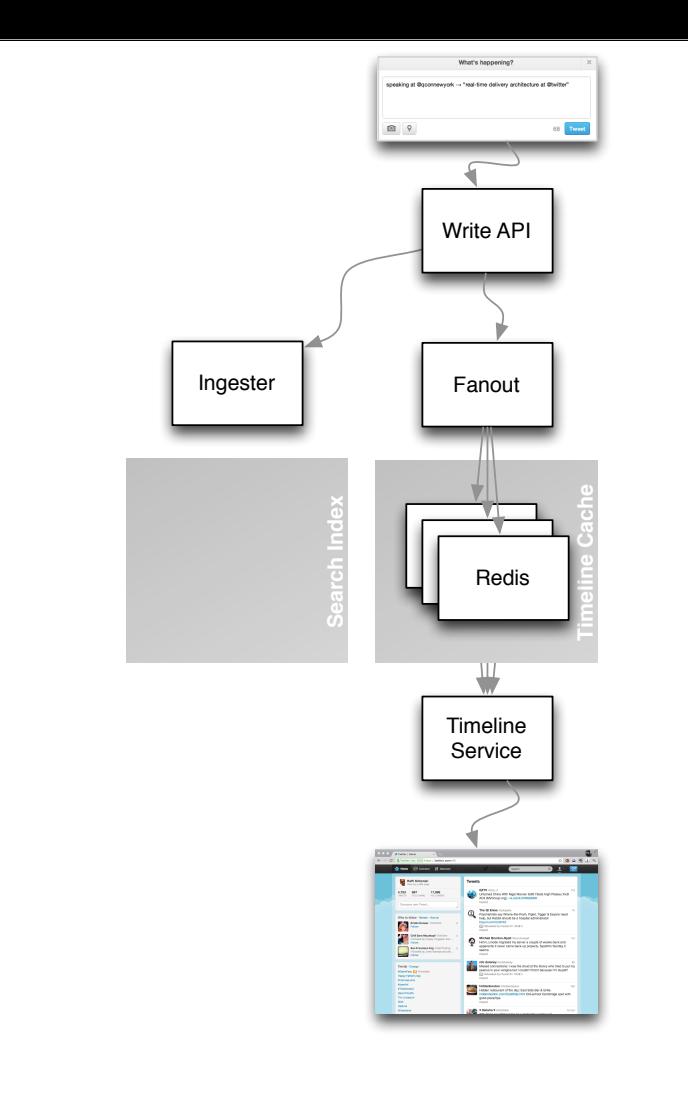

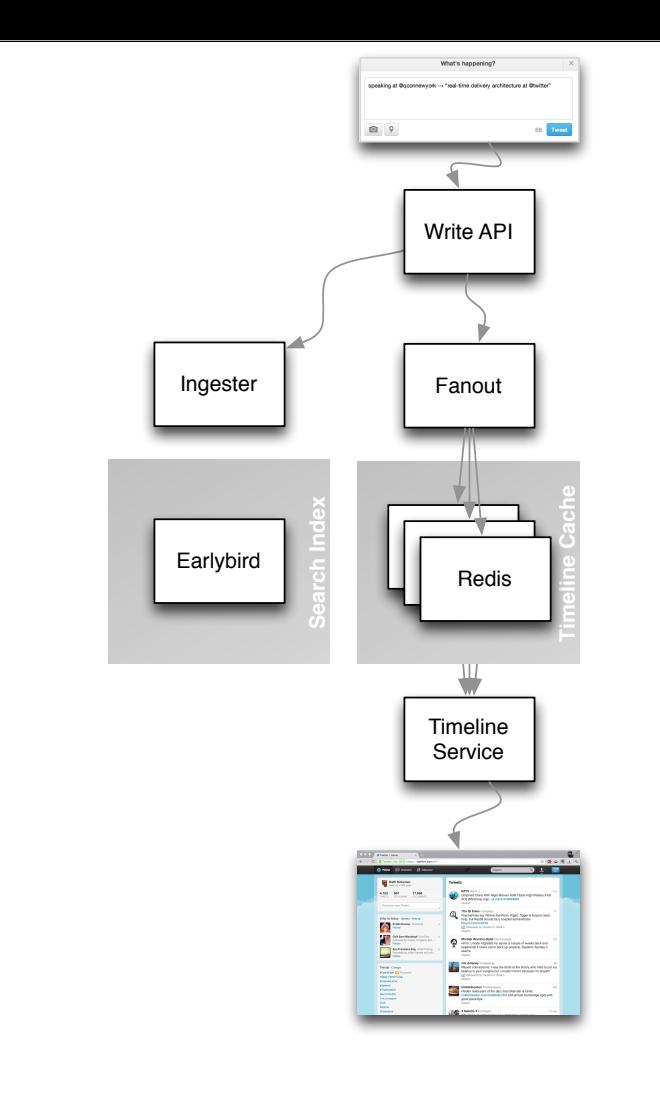

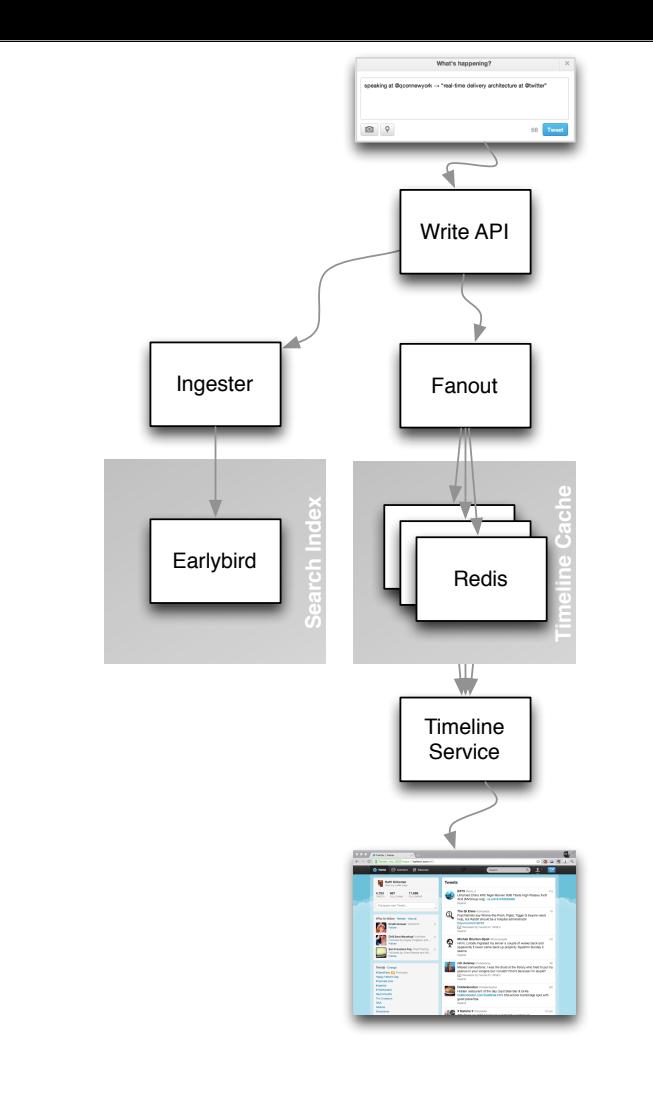

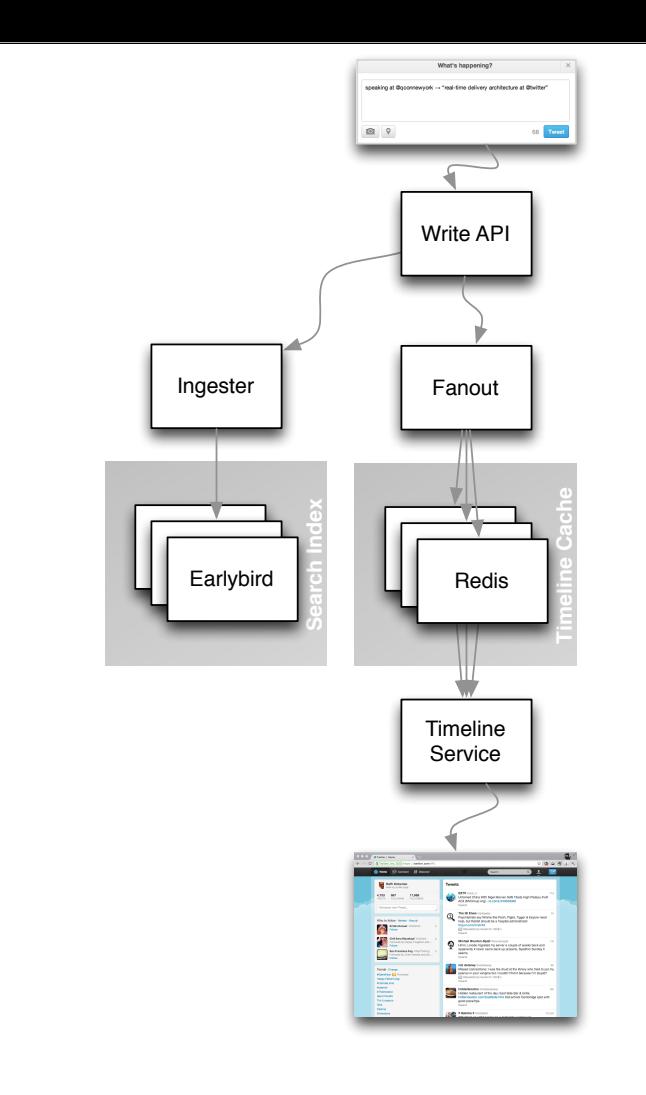

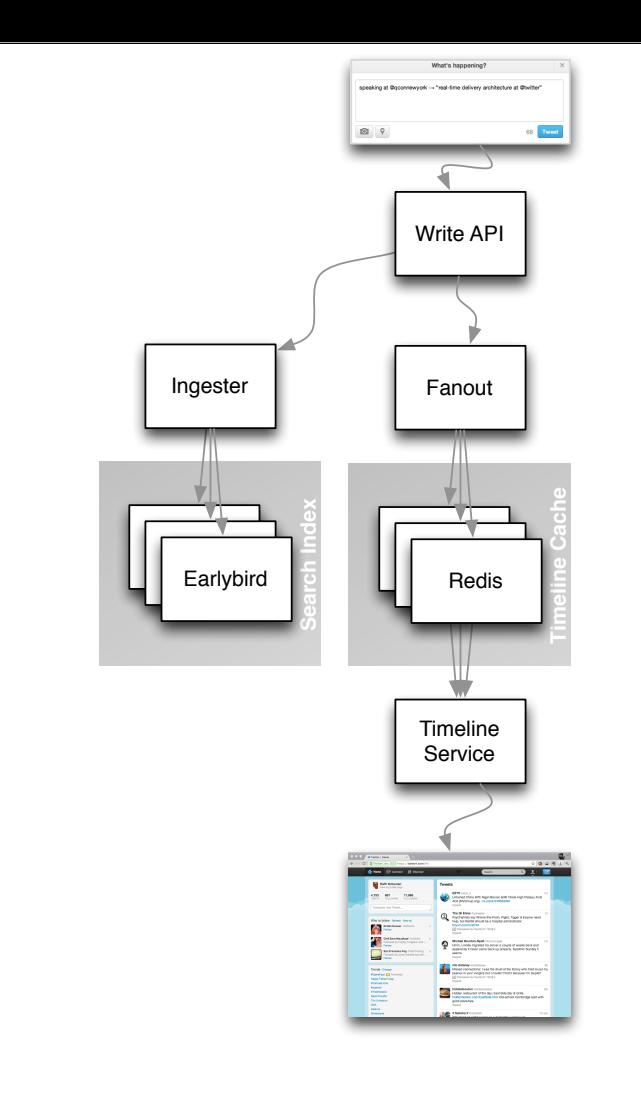

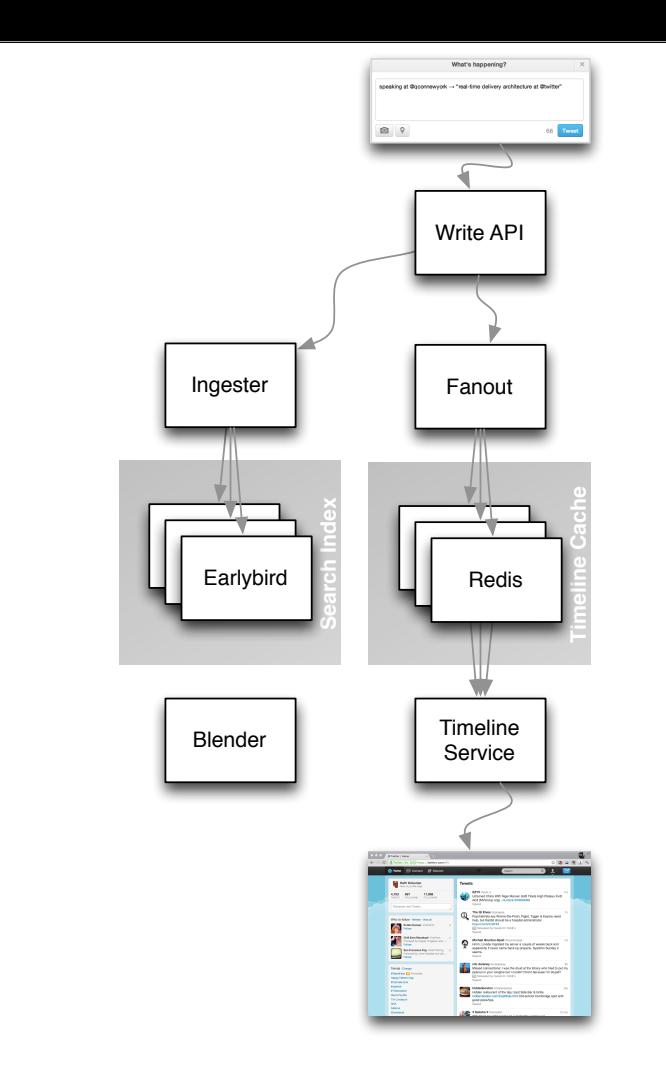

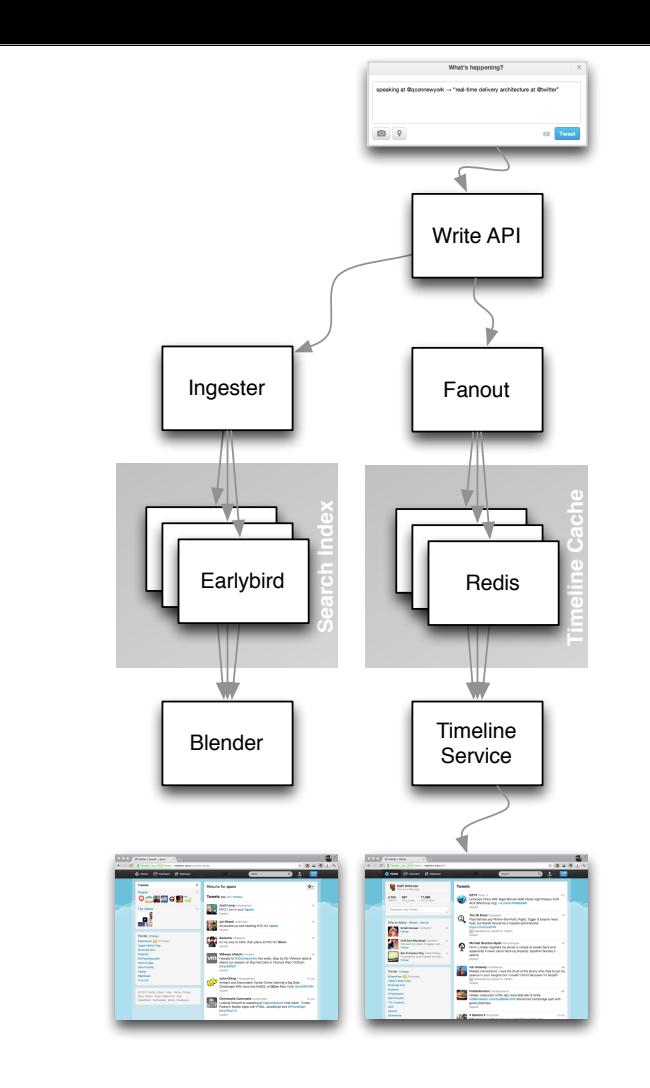

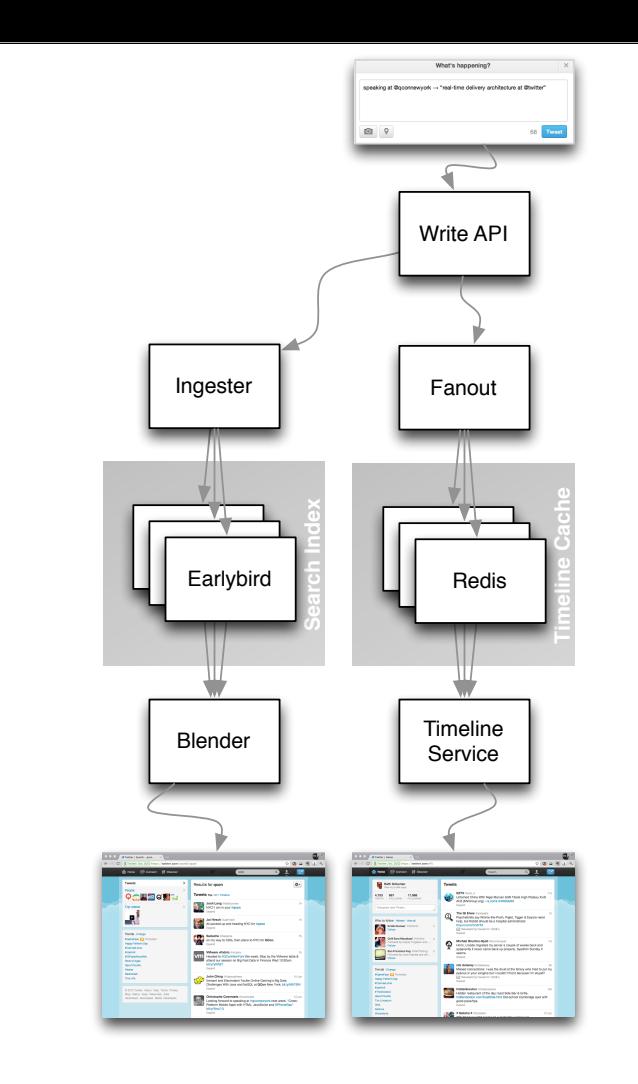
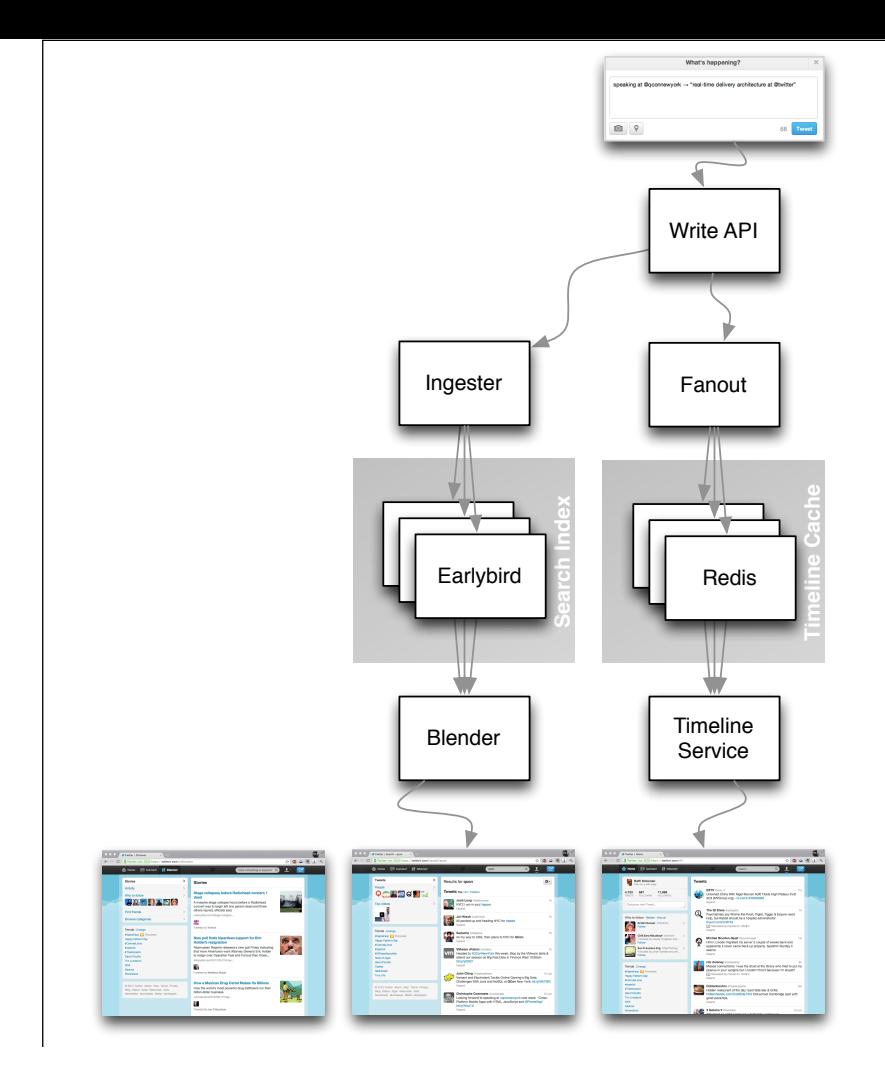

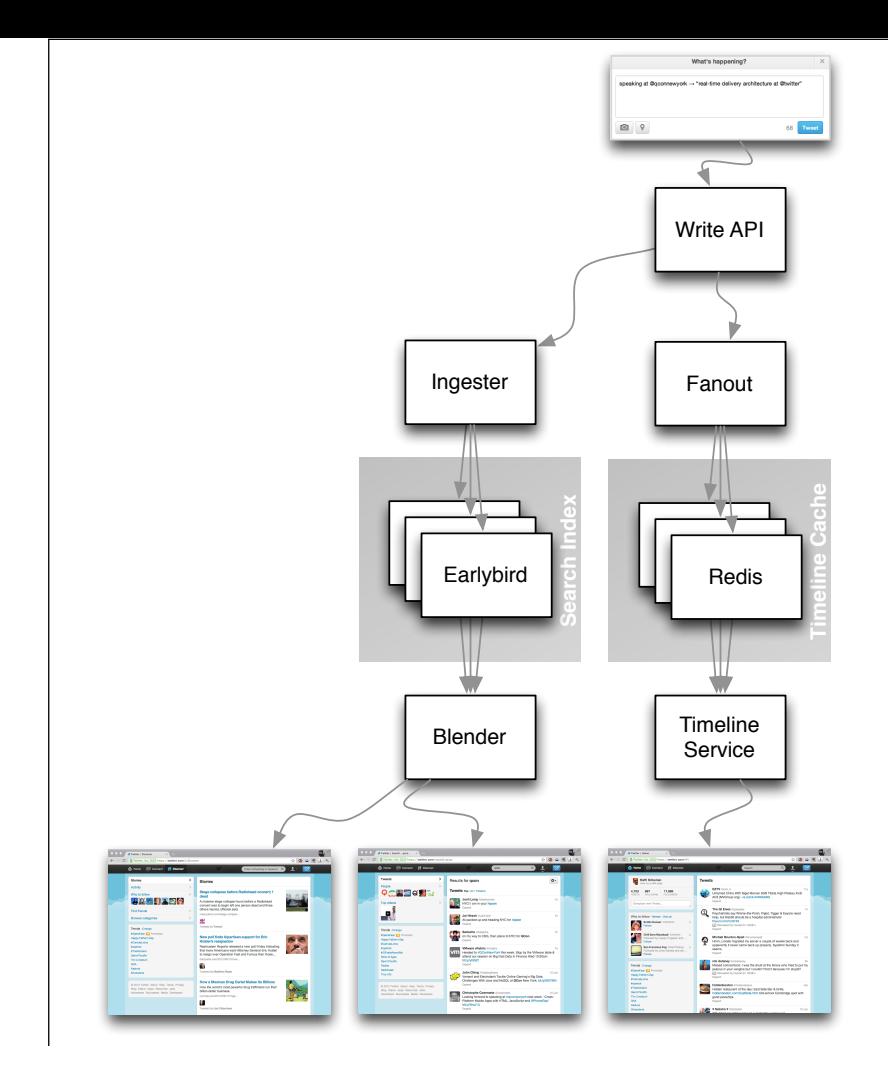

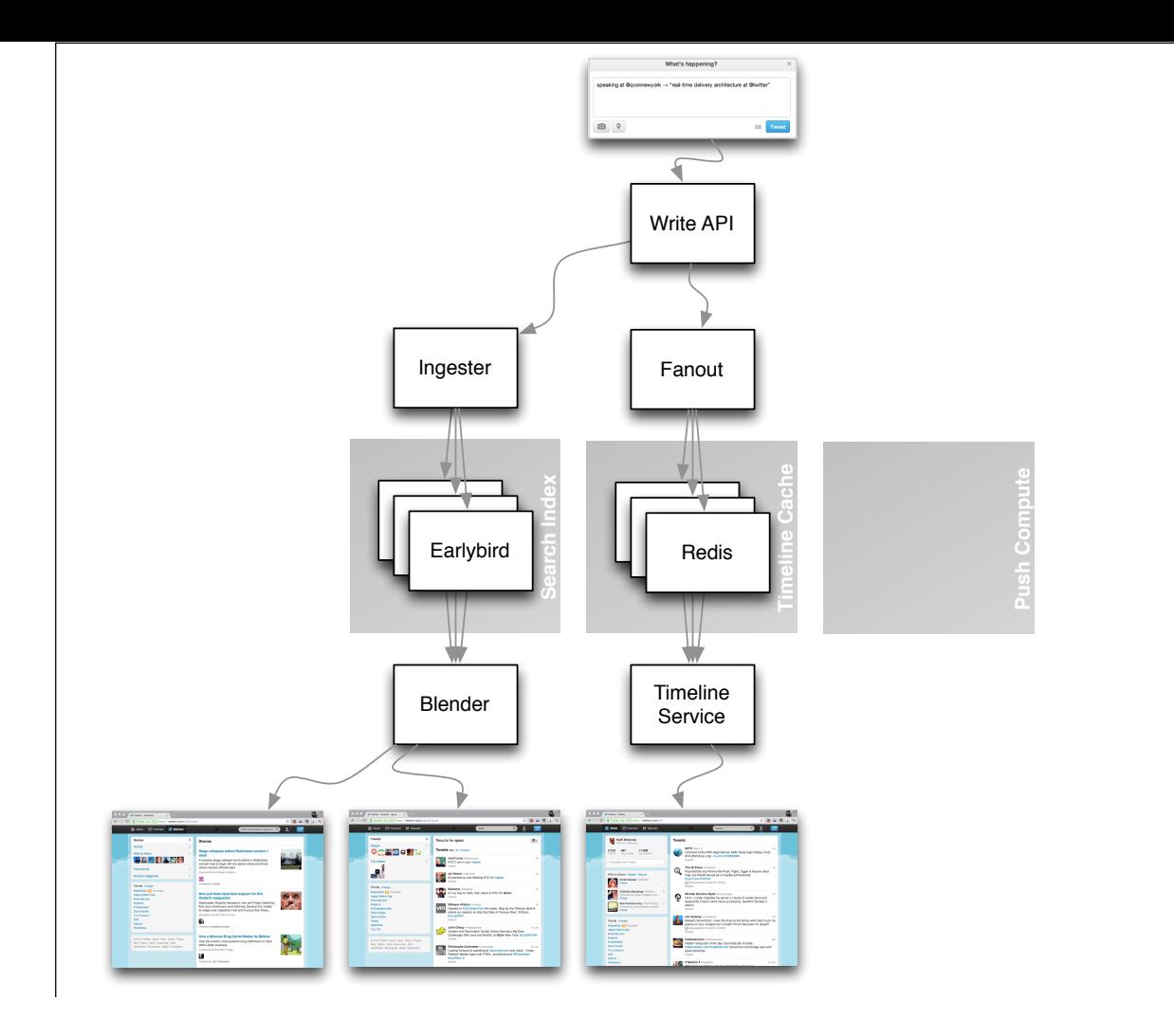

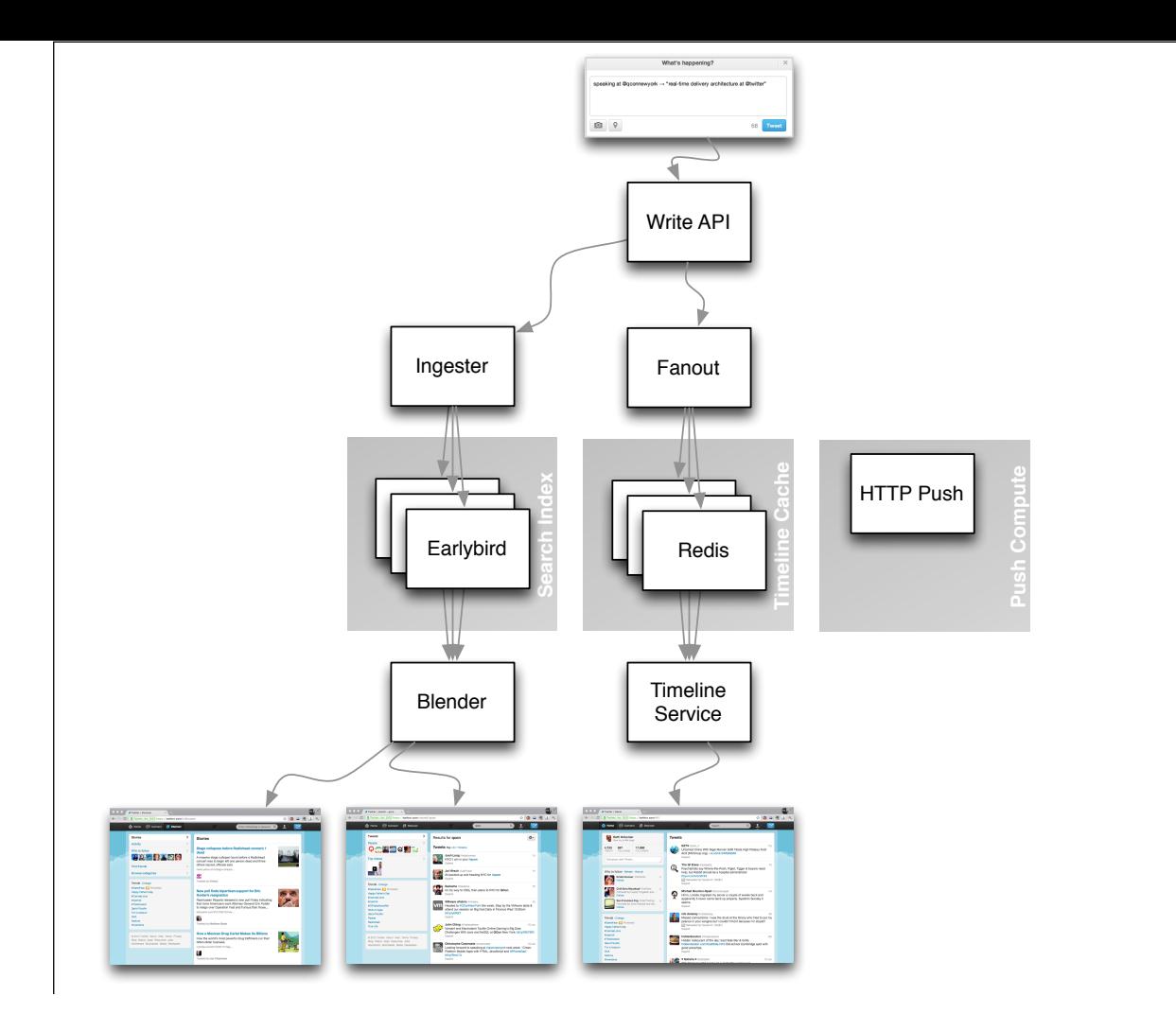

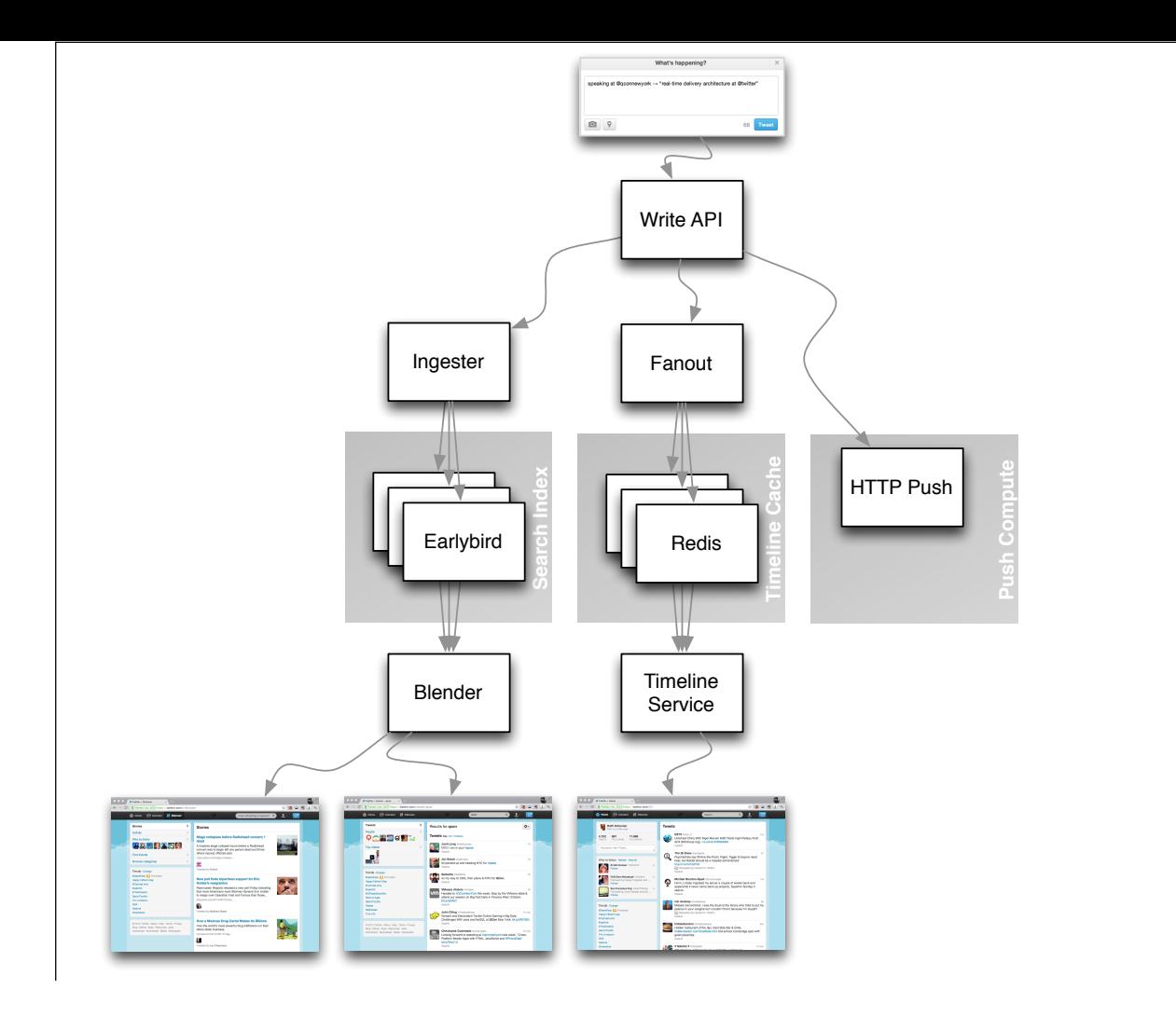

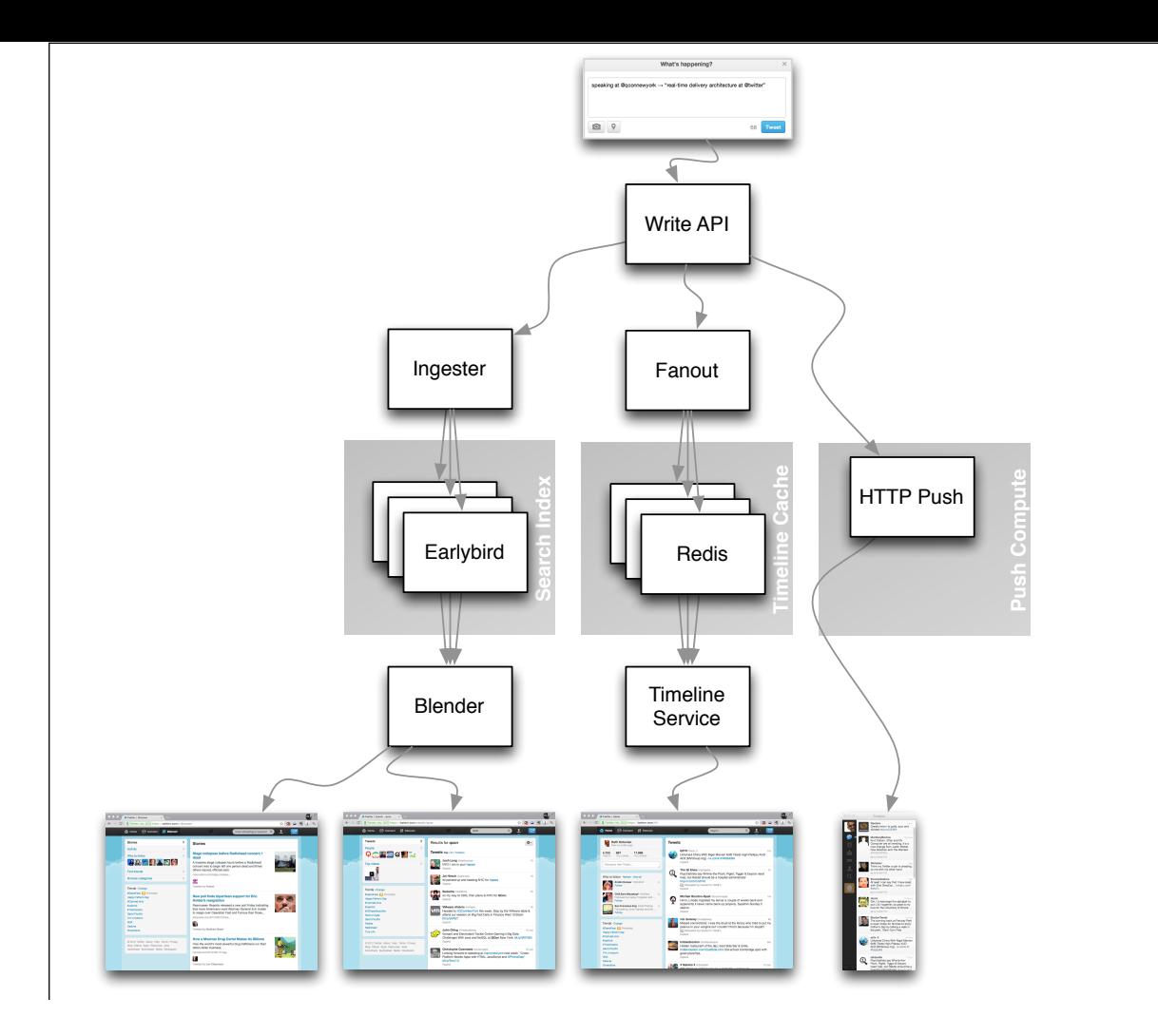

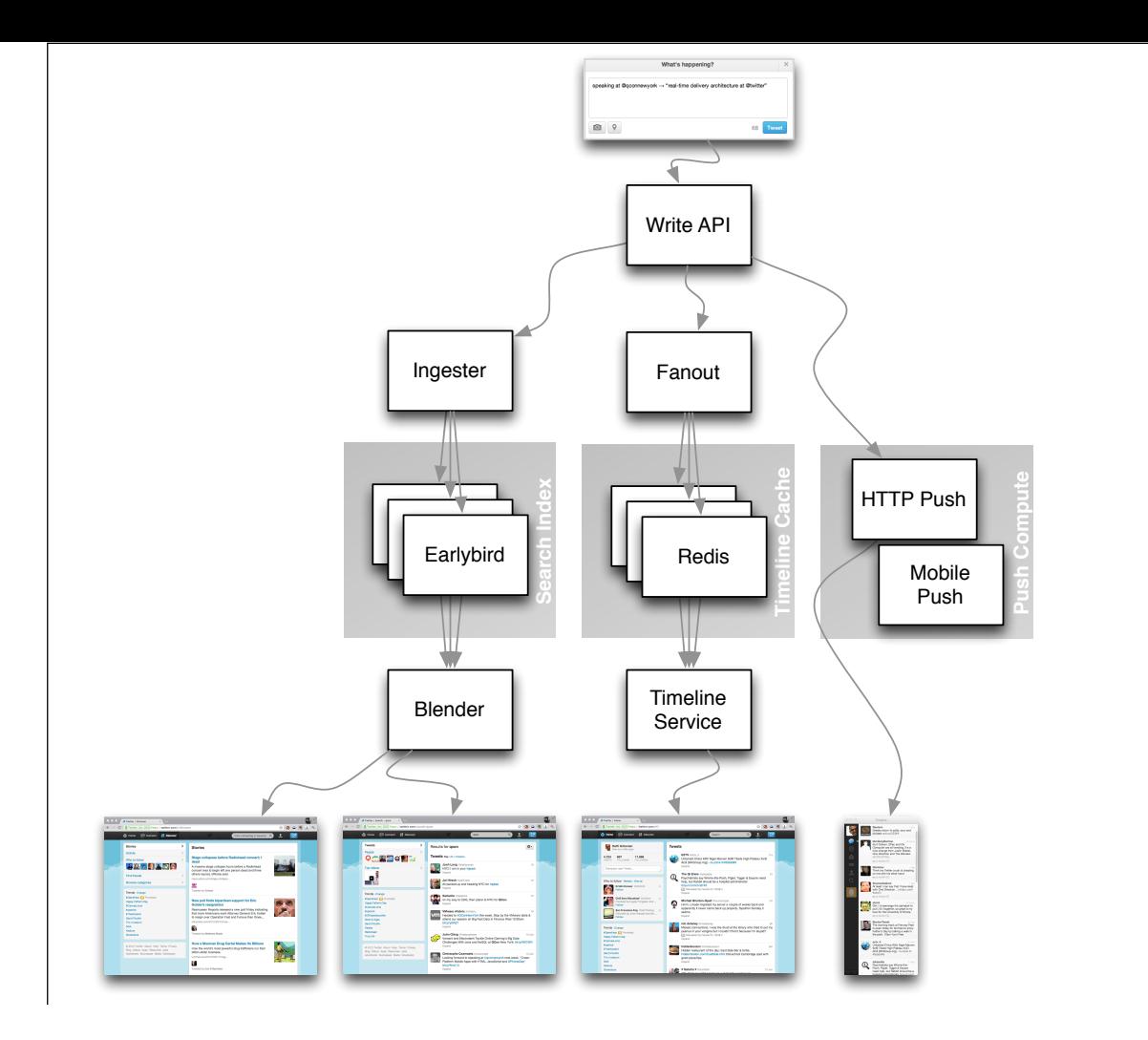

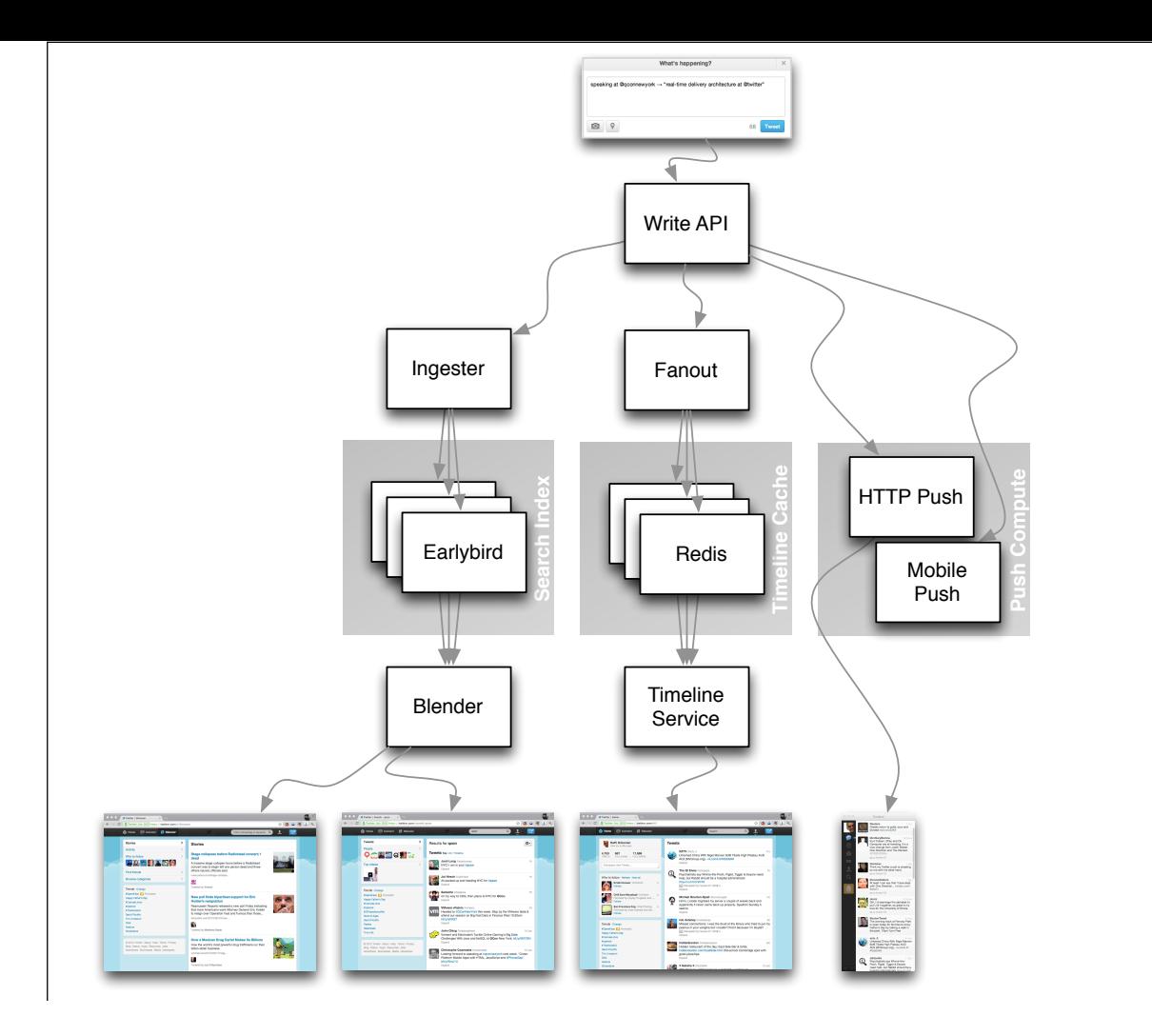

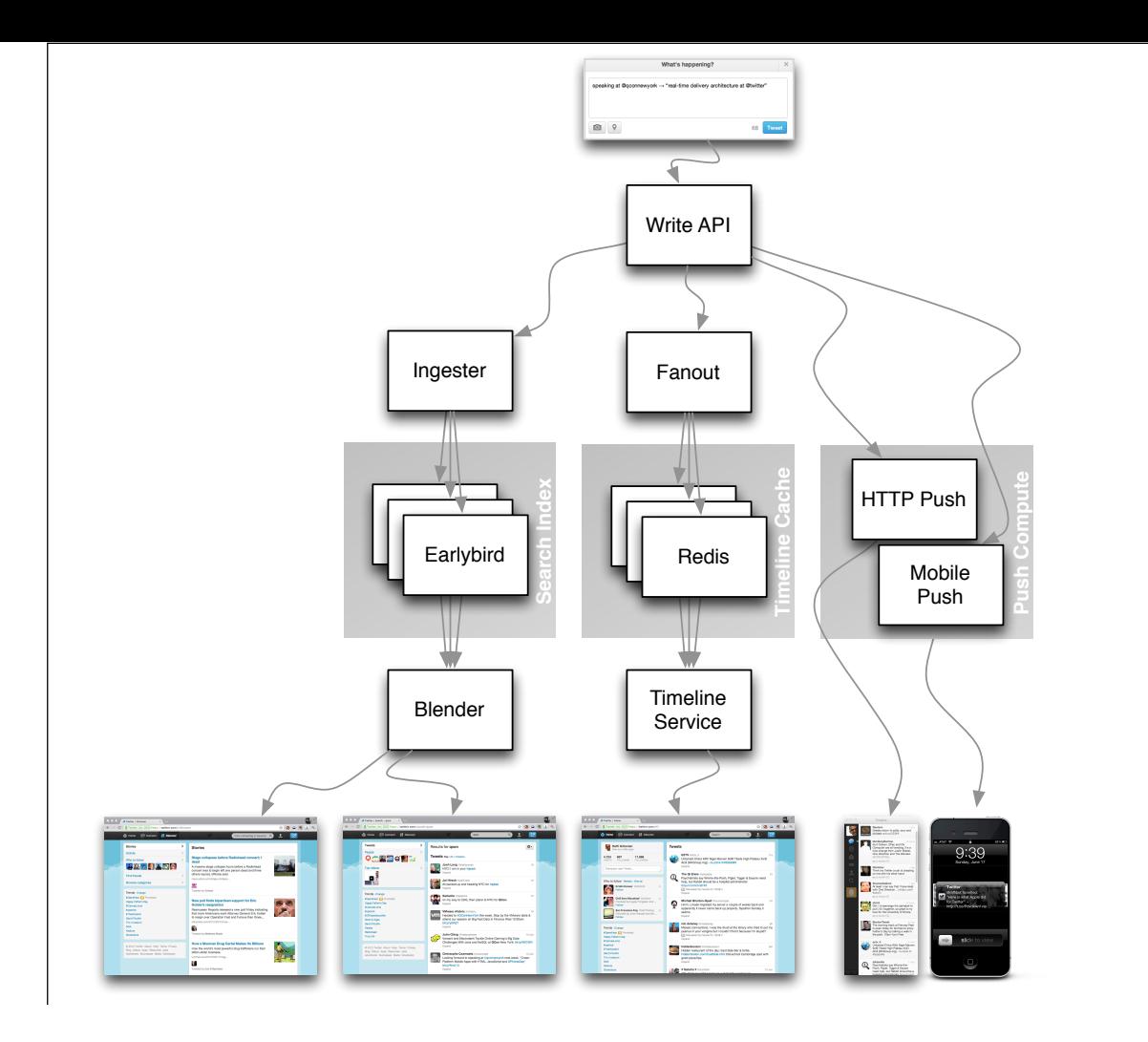

## Timeline Query Statistics

- ⇢>240m active users
- **→300k qps poll-based timelines** @1ms p50 / 4ms p99

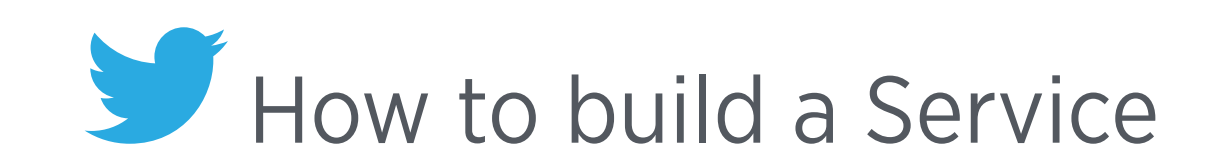

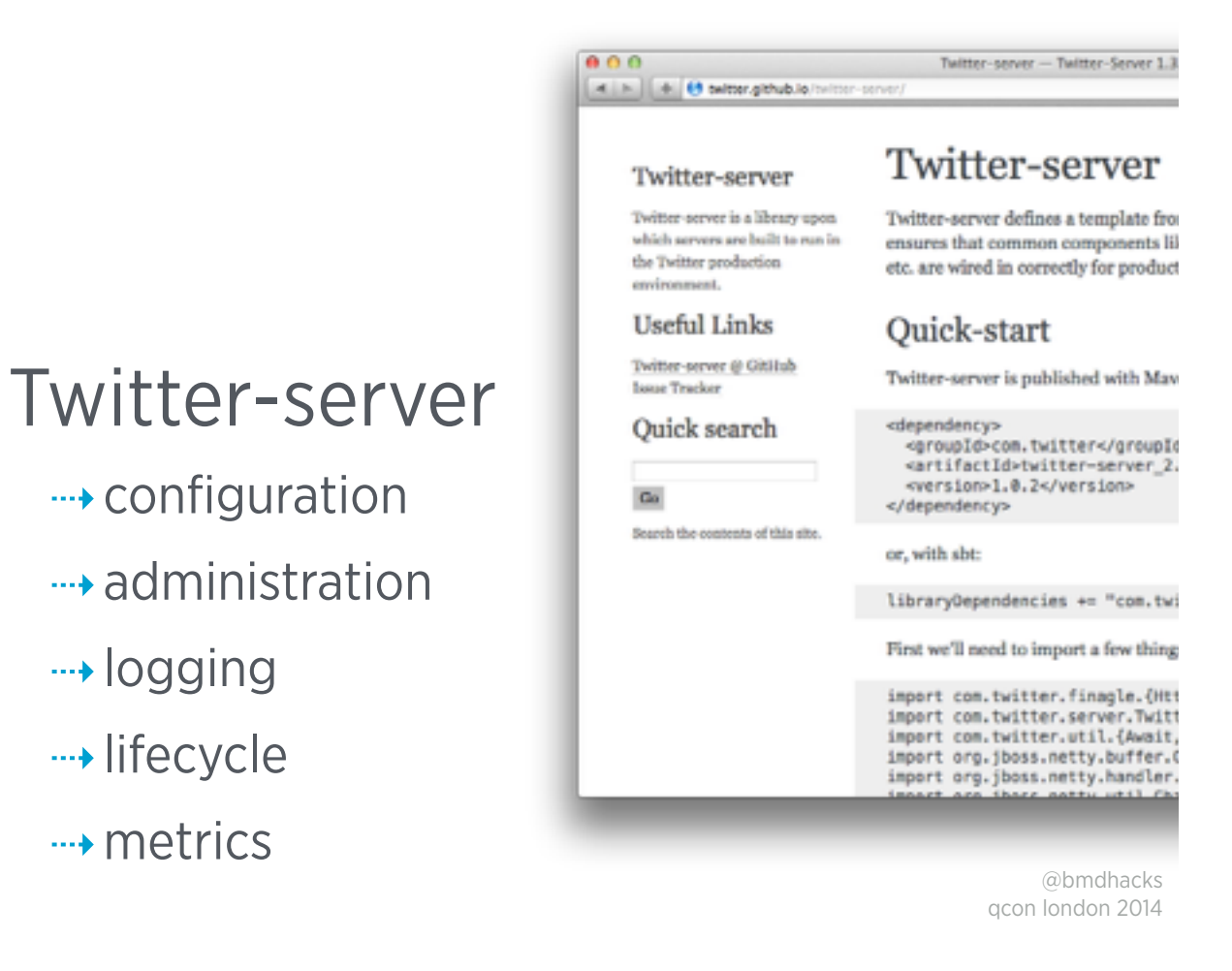

Finagle is an extensible RPC system for the JVM, used to construct high-concurrency servers

⇢logging

**→ lifecycle** 

⇢metrics

#### 4 P B C d H HW phas Finagle  $\label{prop:main} \begin{small} \textit{Fimage is an extremely server, for the JVA, used to construct high-concurrents, where, Fimage implements uniform client and server, and the development of the data. For example, for the low-regular function, and the original for the input is performed, respectively, and the of Fimage is code is protocol as possible, simply long the implementation of new protocol. \end{small}$ Finagle is written in Soals, but provides both Soals and Java<br>idiomatic APIs. -Cithab proje<br>- User's guide -API documen -Google gr Contributing Flexagle is actively maintained by Twitter's infrastructure team, but we<br>have many external contributors as well. Before endeasoring on large<br>changes, please discuss then with the Google groups to receive<br>feedback and sug Other resources

 $0.0.0$ 

 $-\underline{\operatorname{Twitter}}$  engineering blog post motivating and introducting Fraught Prospect Scala School ends with an introduction to Finaple, and<br>finally an example distributed system.<br> $-A$  talk introducted system.<br> $-A$  talk introducting Plangia, given by Marina at ScalaDays 2011<br> $-A$  Sides from another t -A blog post explaning Twitter's server stack, in which Finagle plays a central role Matt He's NEScala talk about Pinagle

> @bmdhacks qcon london 2014

# finagle

- **→ service discovery**
- **→ load balancing**
- ⇢retrying
- ⇢thread/connection pooling
- ⇢stats collection
- ⇢distributed tracing

Finagle is an extensible RPC system for the JVM, used to construct high-concurrency servers

# Your Service as a Function

trait Service[Req,Rep] extends (Req => Future[Rep])

# Future[T]

- ⇢Composable
- ⇢Concurrent
- ⇢Easy to reason about

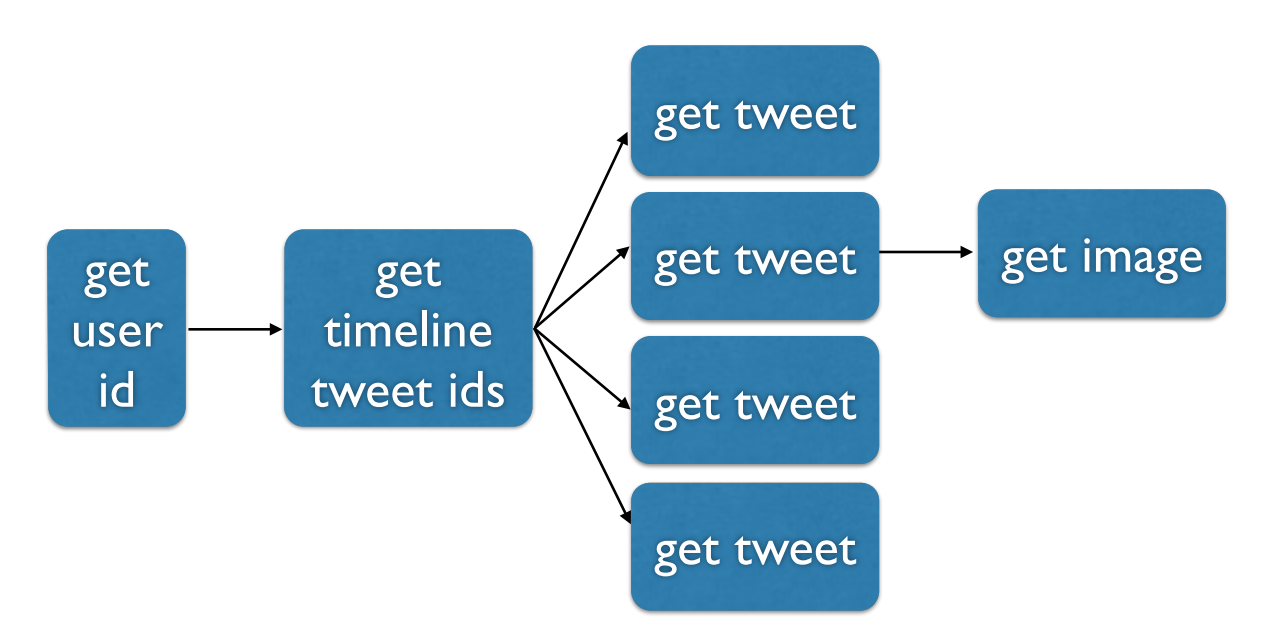

```
val user_id = Future(23)val ftl = user_id.flatMap { id => getTimeline(id) }
val tweets: Future[Seq[Tweet]] = 
 ftl.flatMap \{ tl \Rightarrowval future_tweets = tl.tweet_ids.map { id =>
      val tweet = getTree(id)tweet.map \{ t = if (t.hasImage) getImage(t) else t
       }
     }
     Future.collect(future_tweets)
   }
```
val user\_id = Future(23)

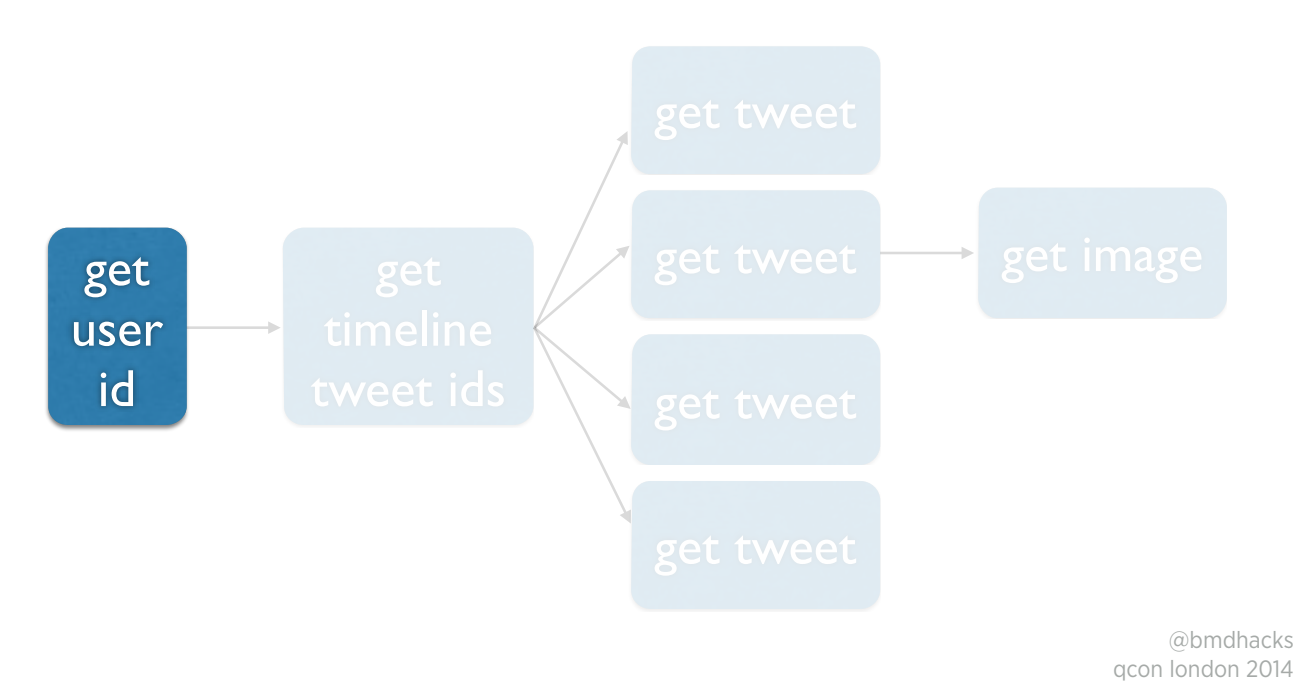

val ftl = user\_id.flatMap { id => getTimeline(id) }

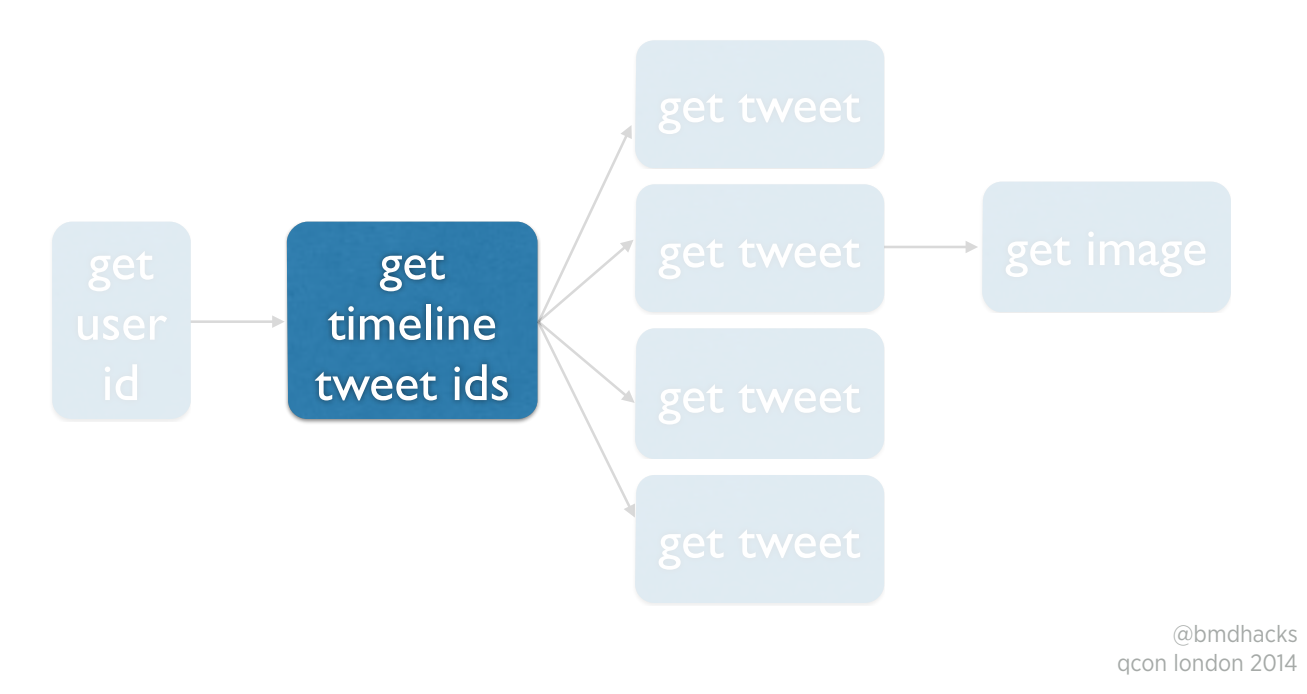

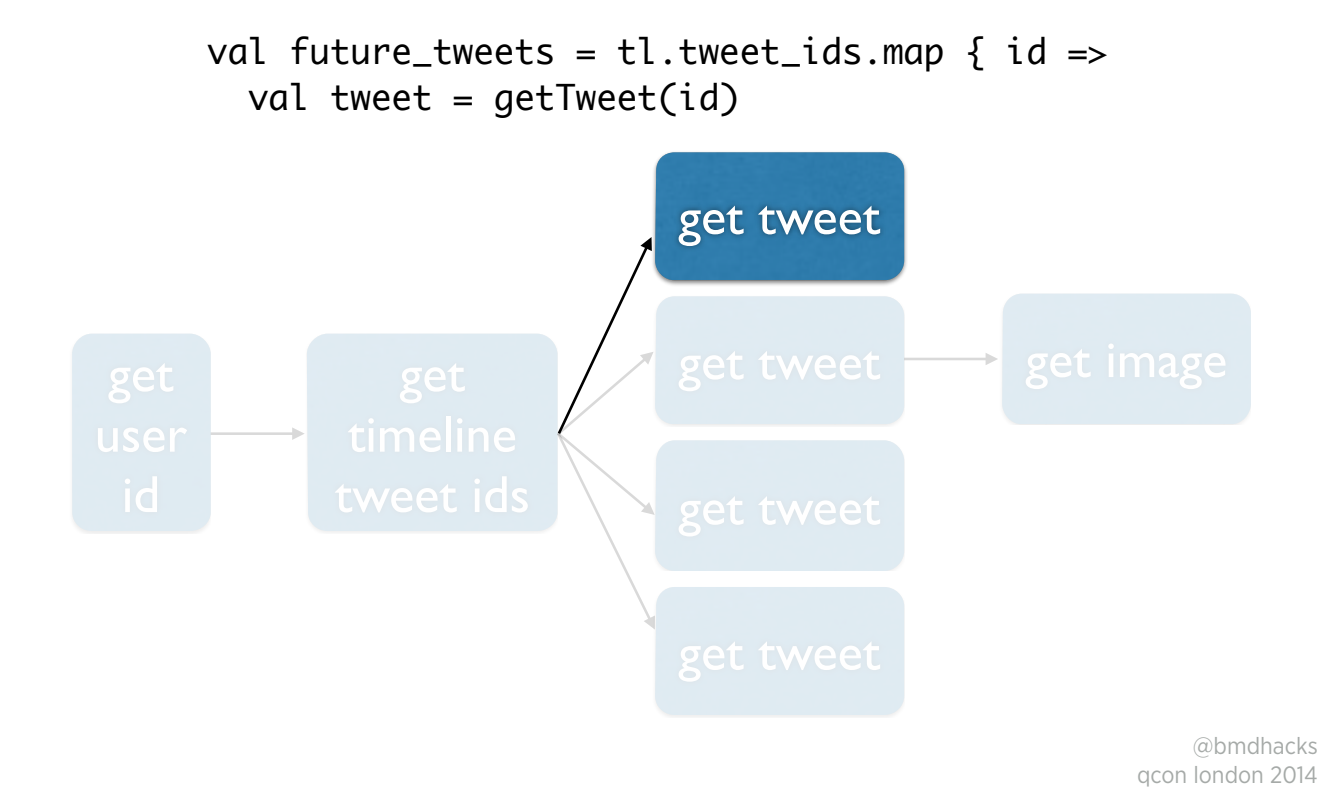

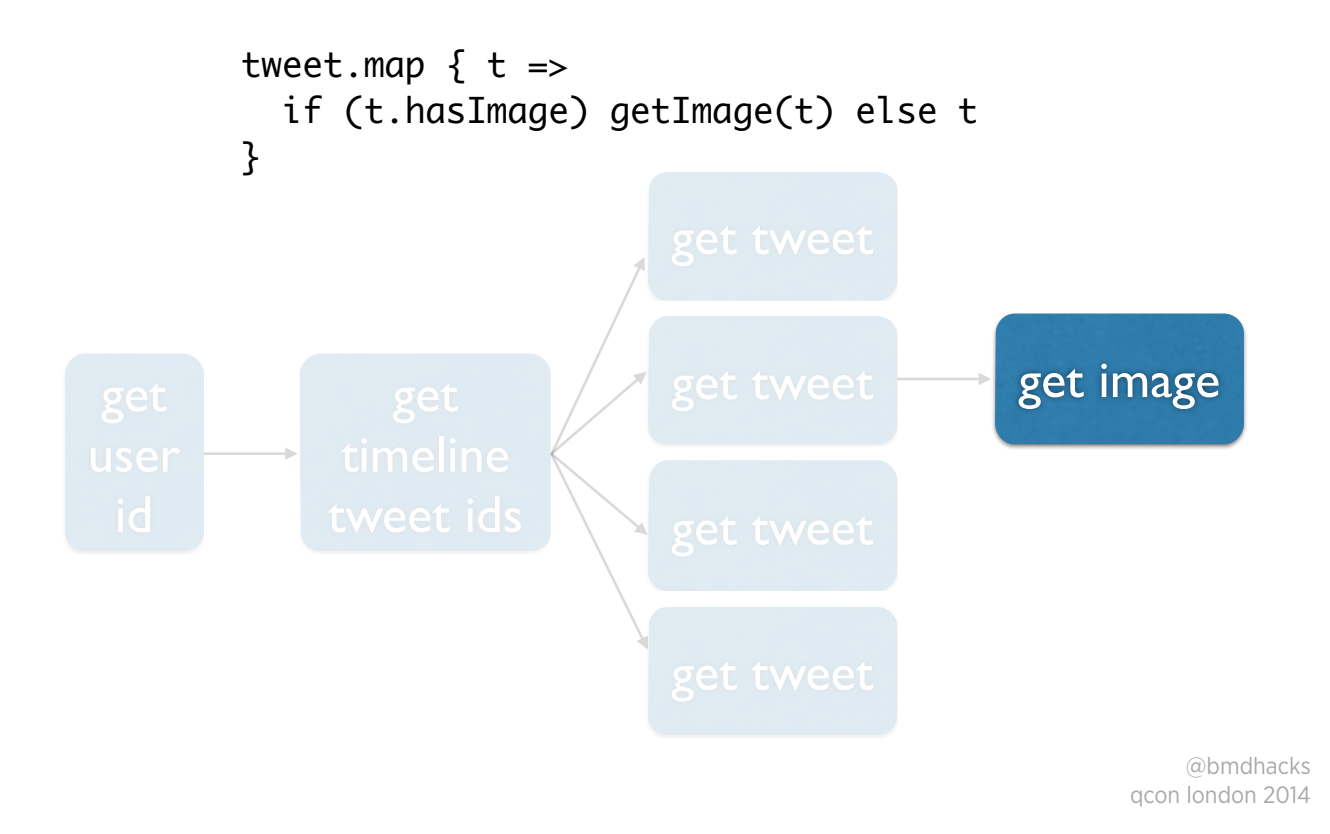

#### Future.collect(future\_tweets)

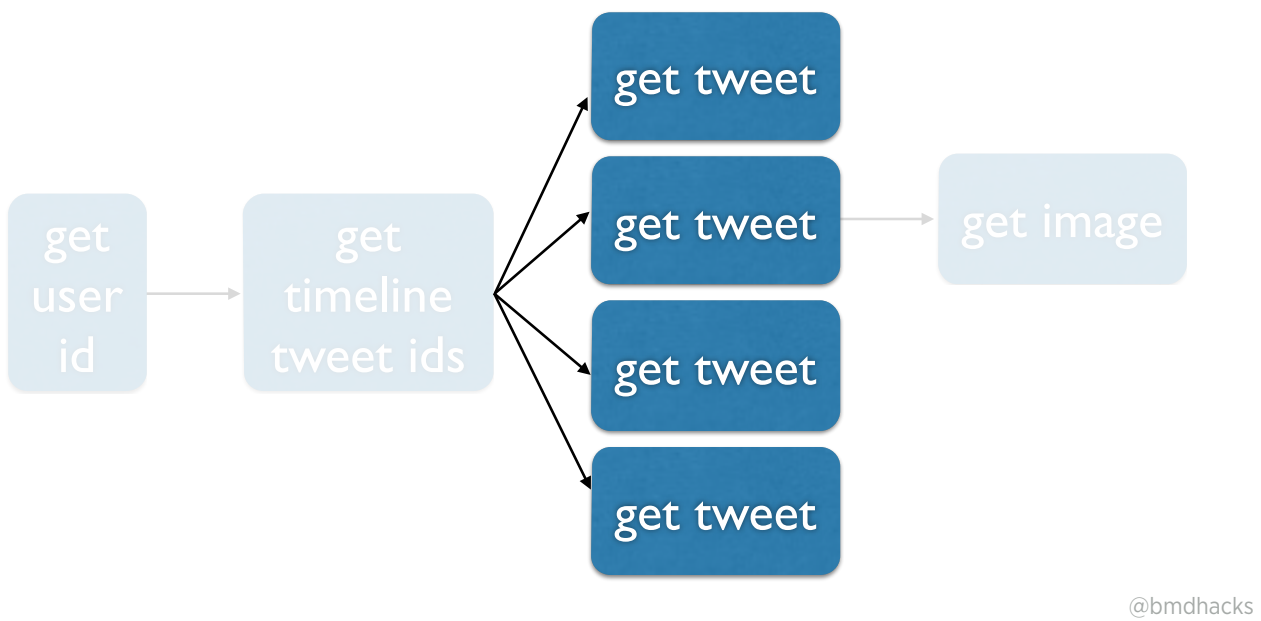

qcon london 2014

#### val timeline: Future[Timeline]

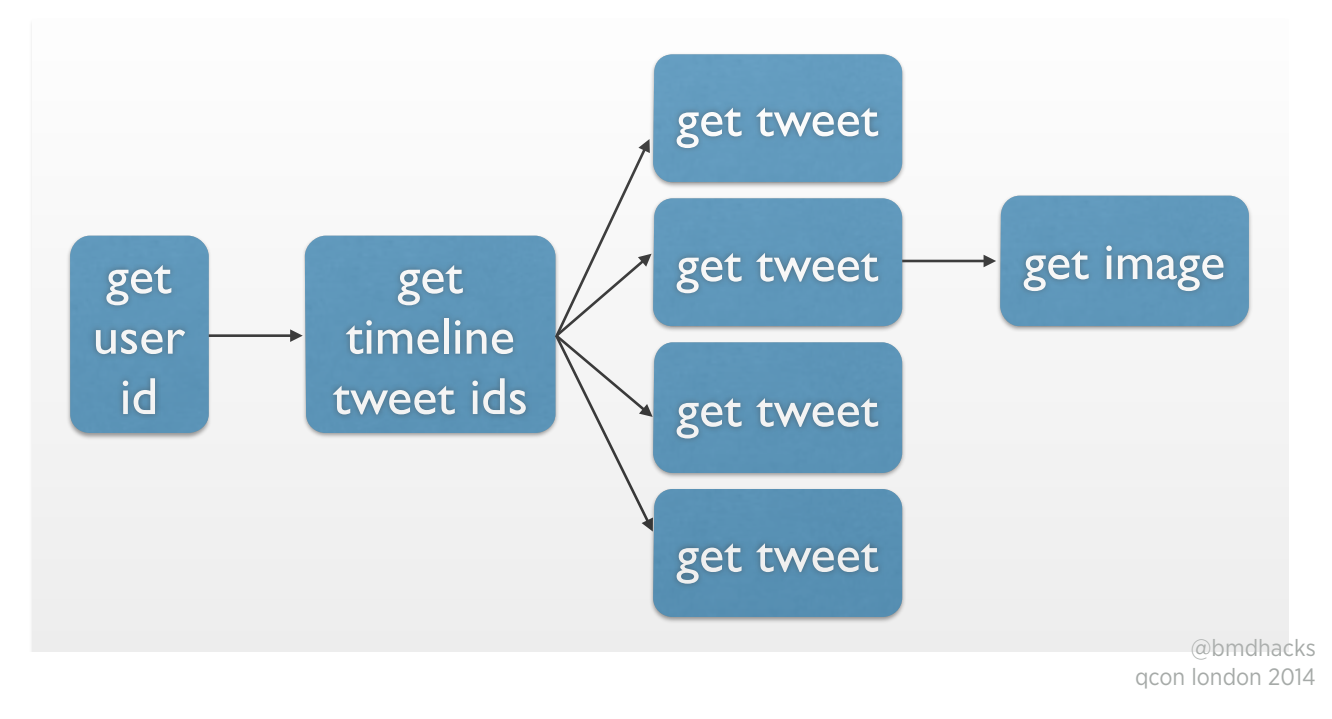

### Concurrent

#### val timeline: Future[Timeline]

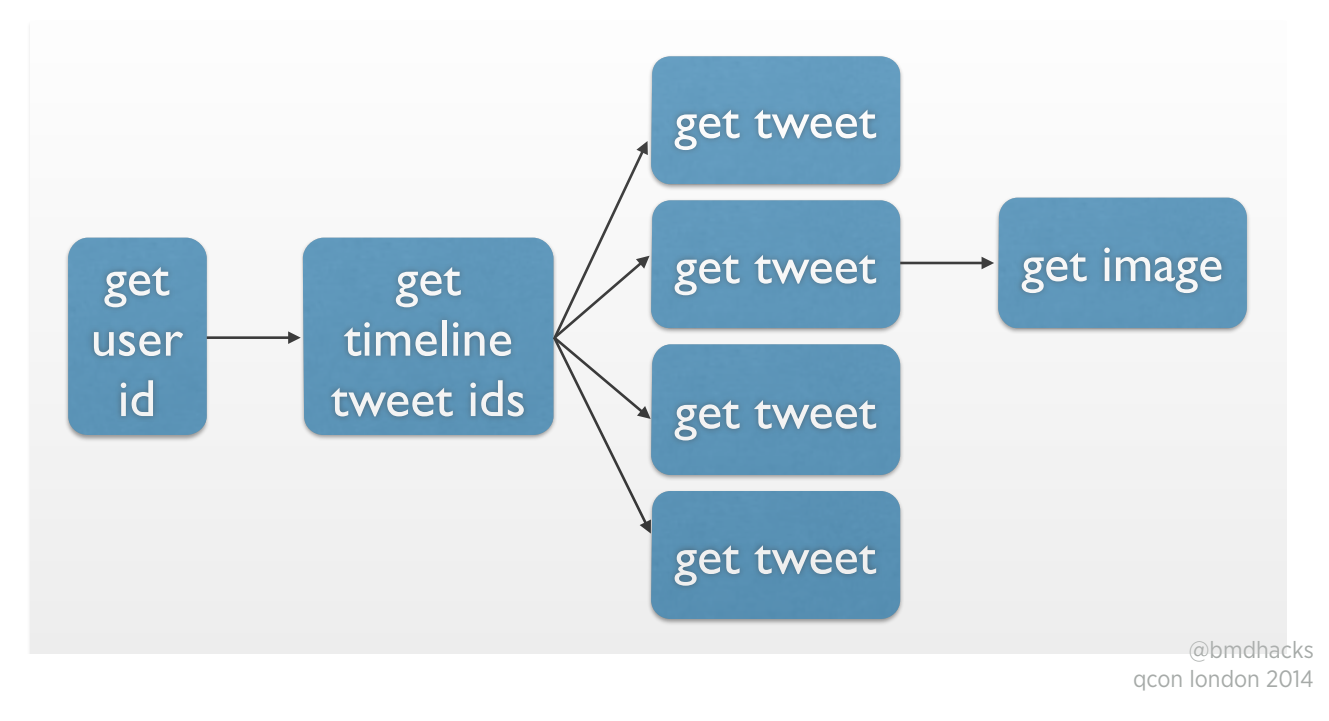

## Concurrent

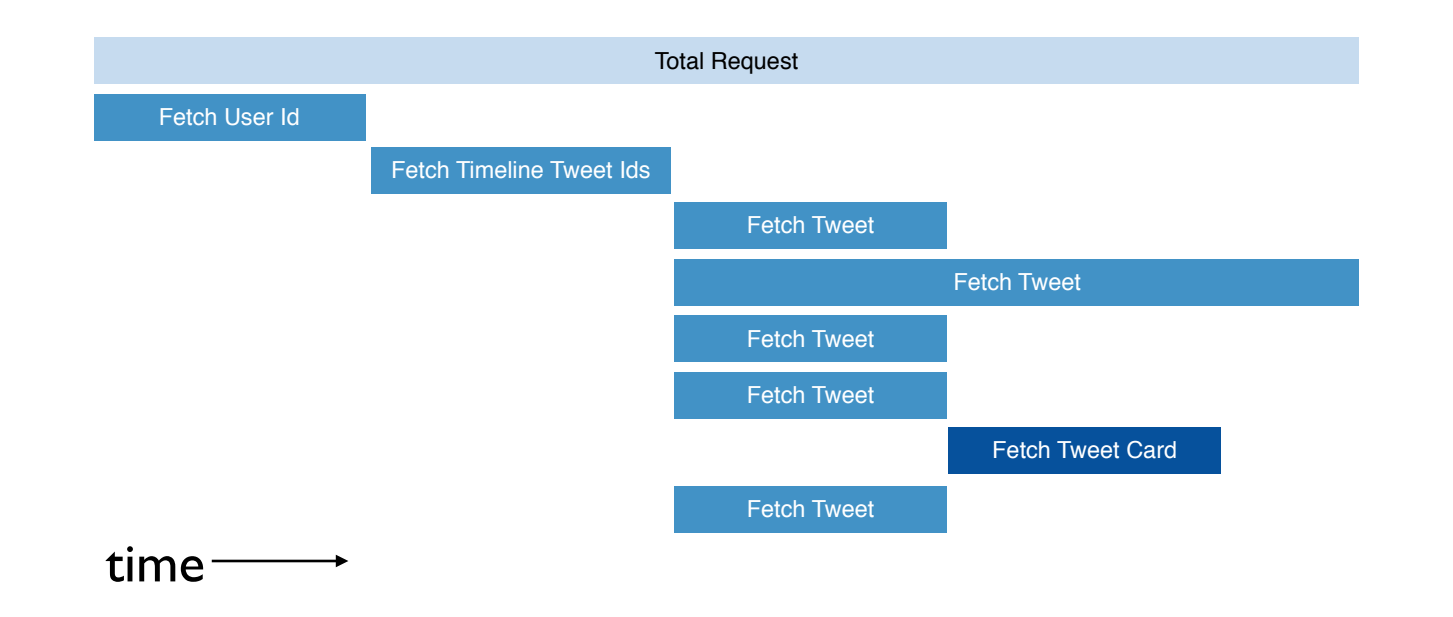

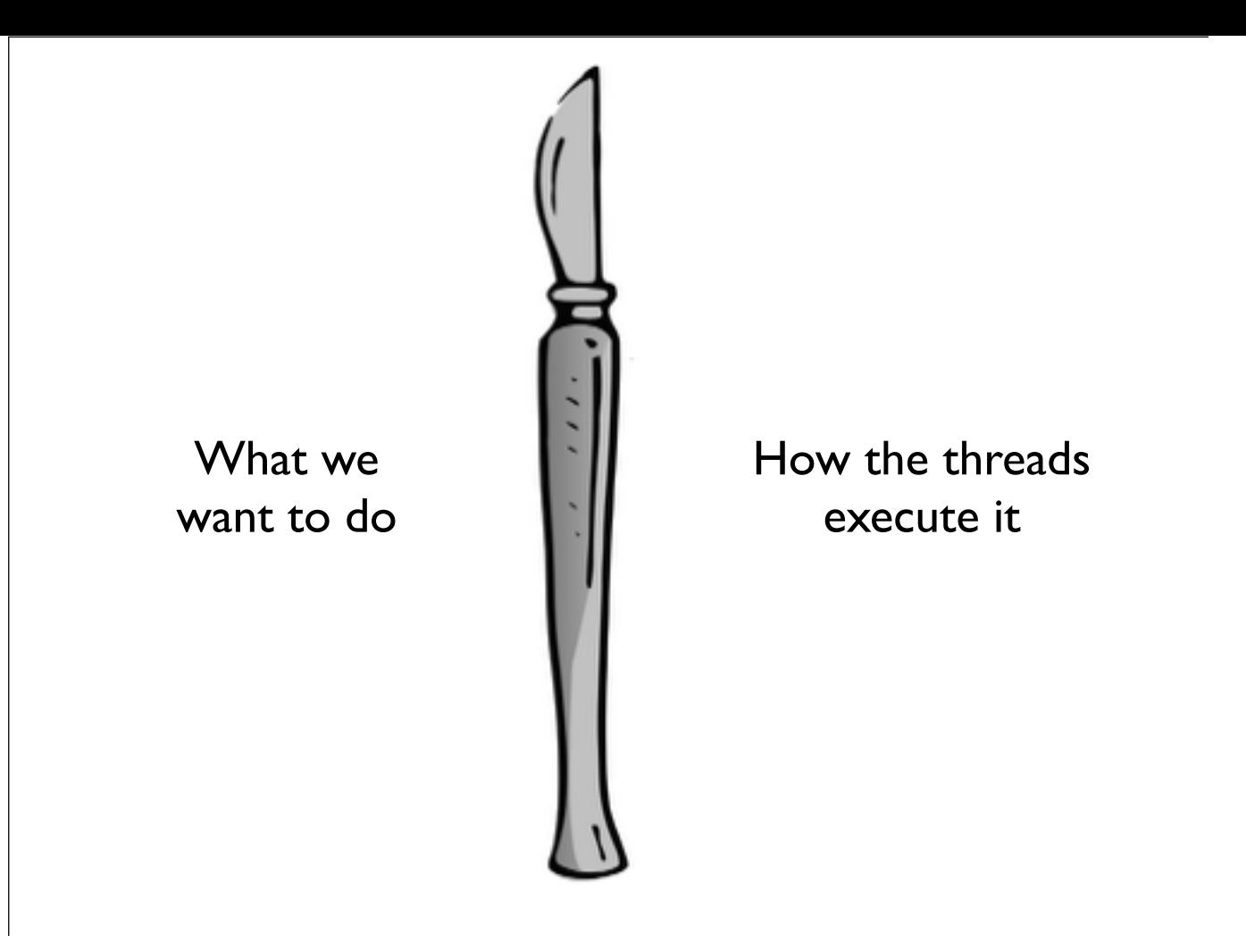

Separate semantics from execution

# Your Service as a Function

trait Service[Req,Rep] extends (Req => Future[Rep])

# (Also your Client)

trait Service[Req,Rep] extends (Req => Future[Rep])

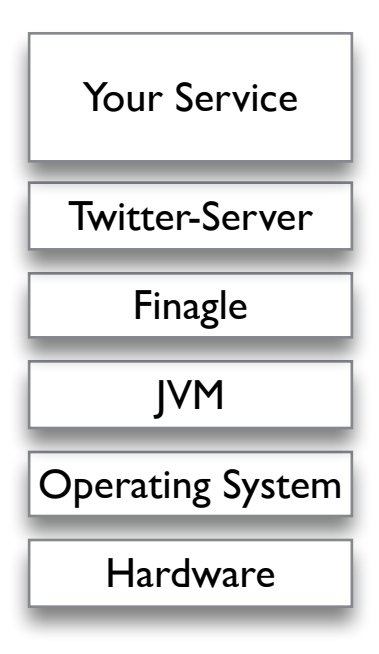

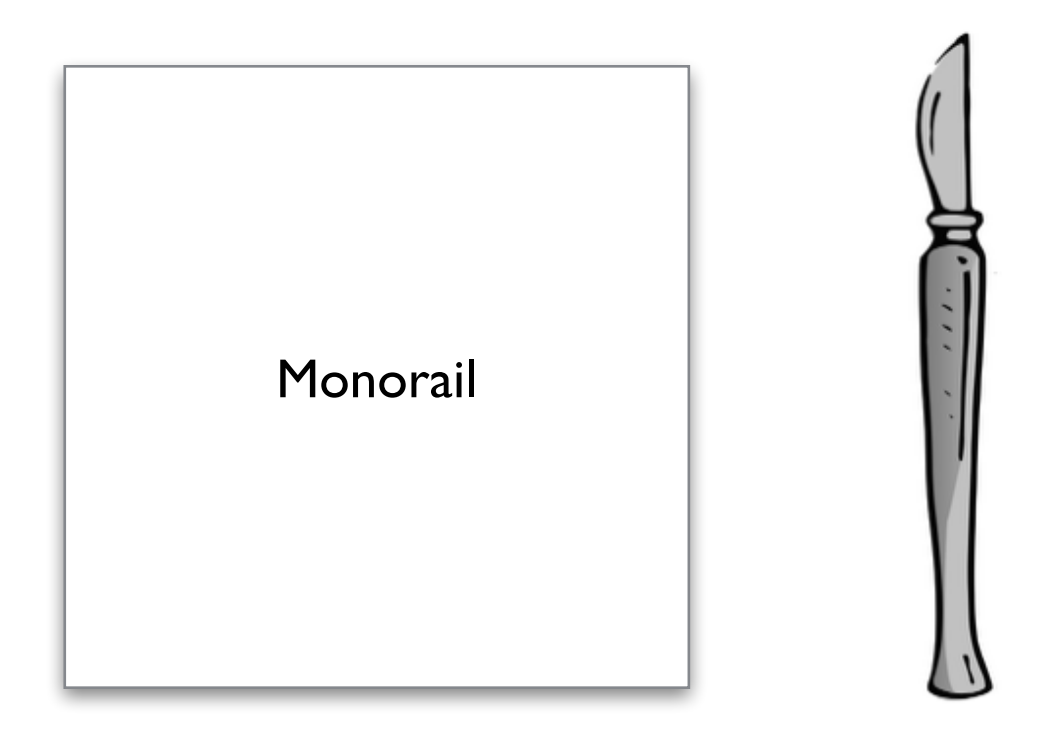

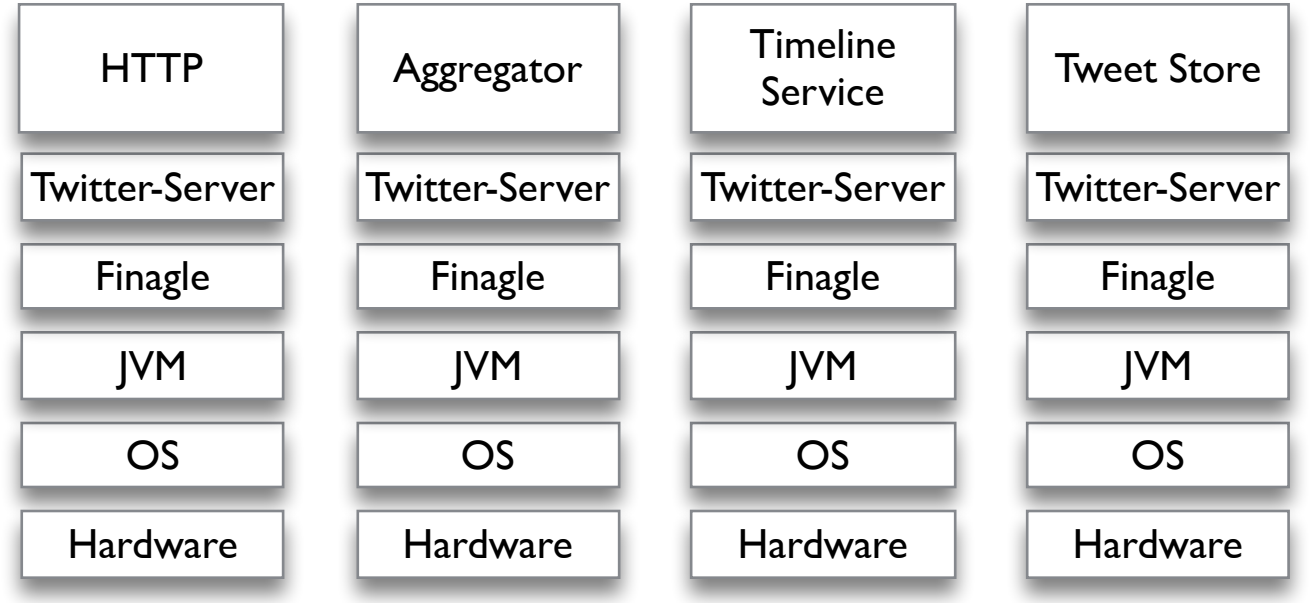

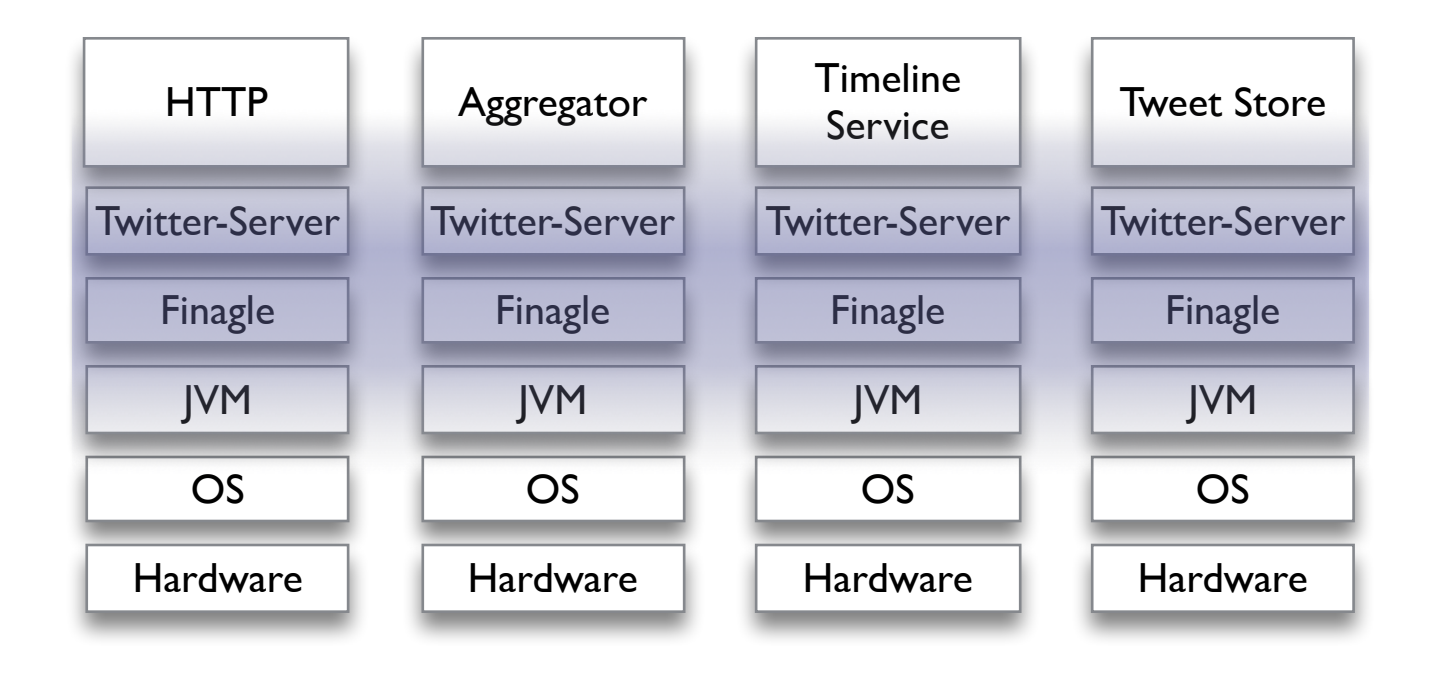

Expertise can be applied in both directions of our stack. My team, CSL, works on Twitter-Server and Finagle. These are used by all services, however we don't have a ton of insight into what those services do.

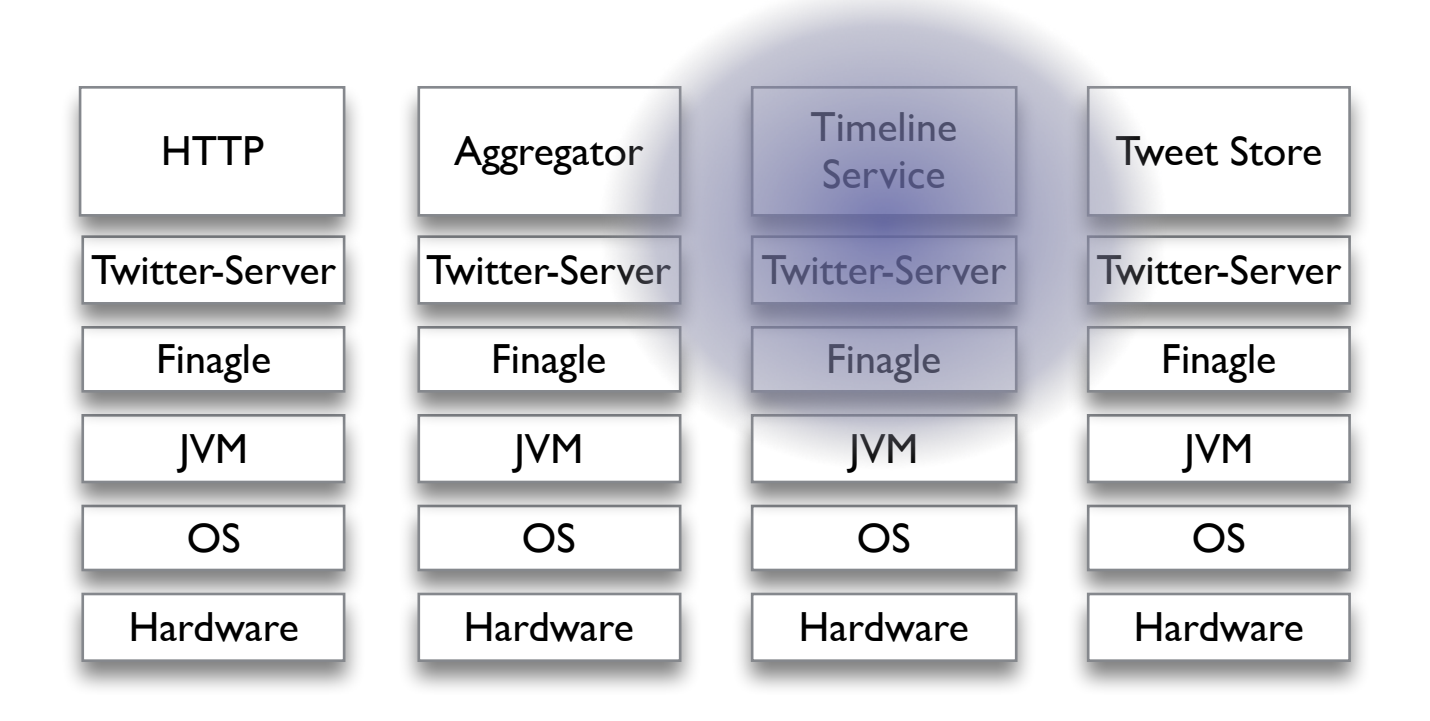

Other engineers focus on specific services, and extend their knowledge down the stack for their specific use case.

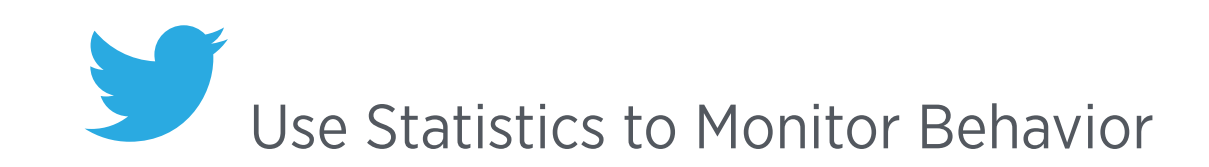

# Why Stats Matter

- ⇢Increased traffic velocity makes individual events less important
- ⇢More vertical components requires more measurement
- **··· Horizontal SOA needs more** measurement
### Failures are OK

- **→300,000rps**
- **→ 99.99% success rate**
- **→30 failures per second**
- **→ Failure Rate is more informative than** individual failures

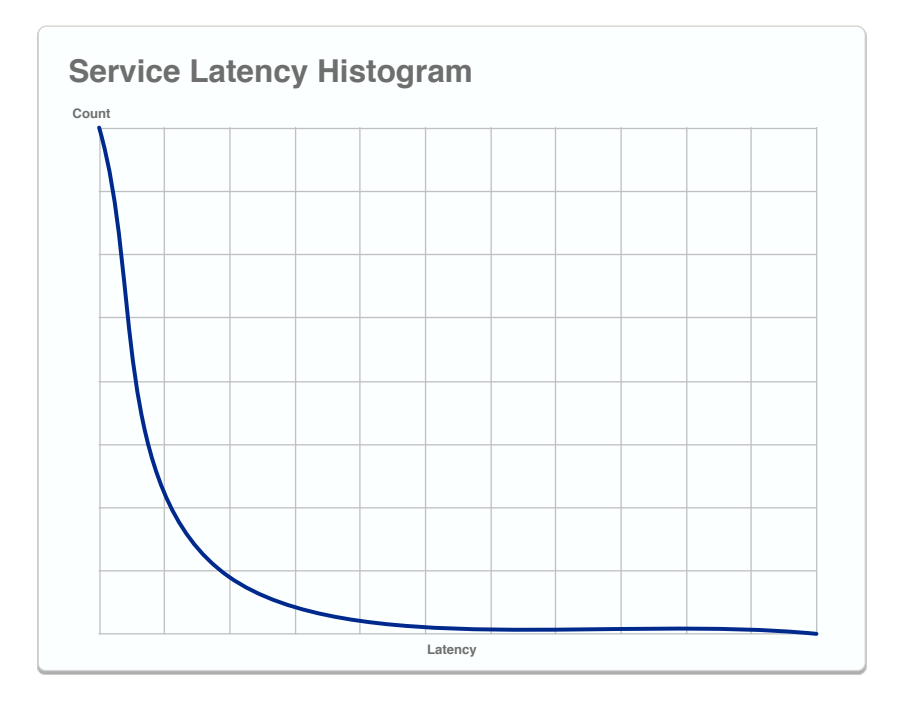

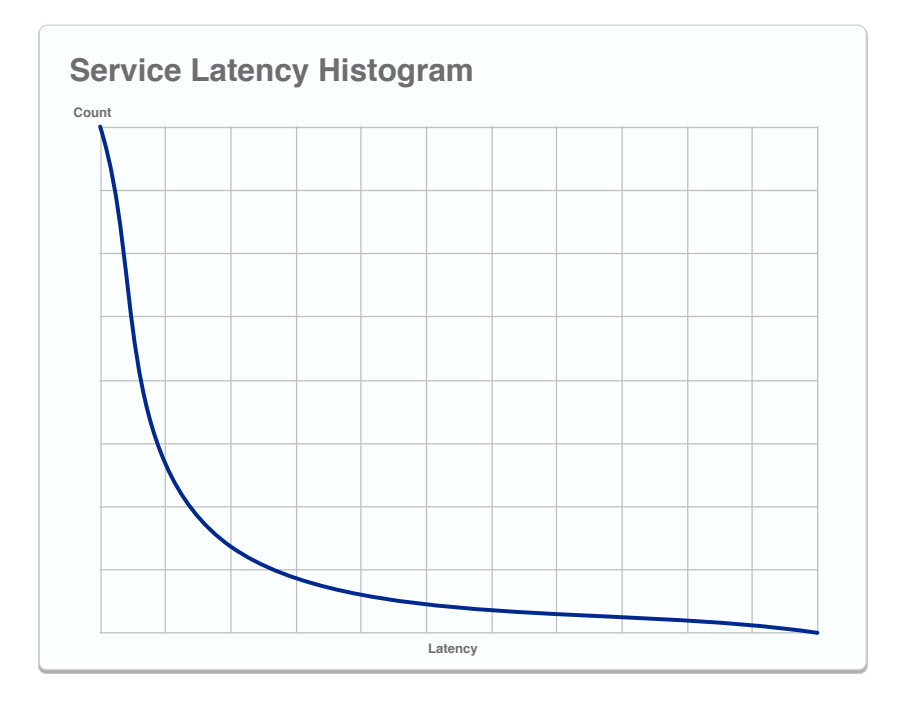

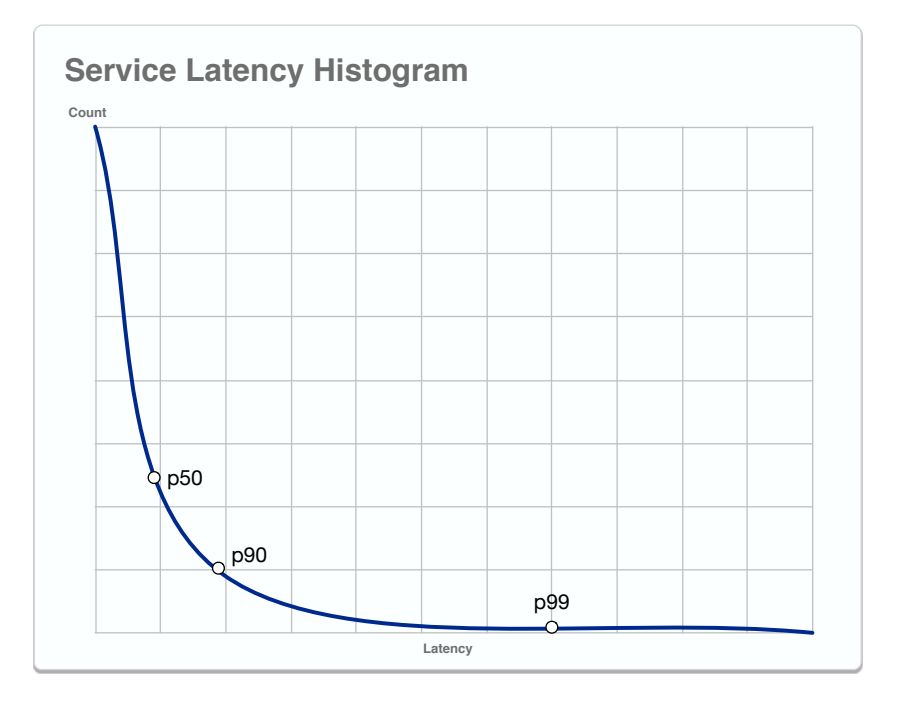

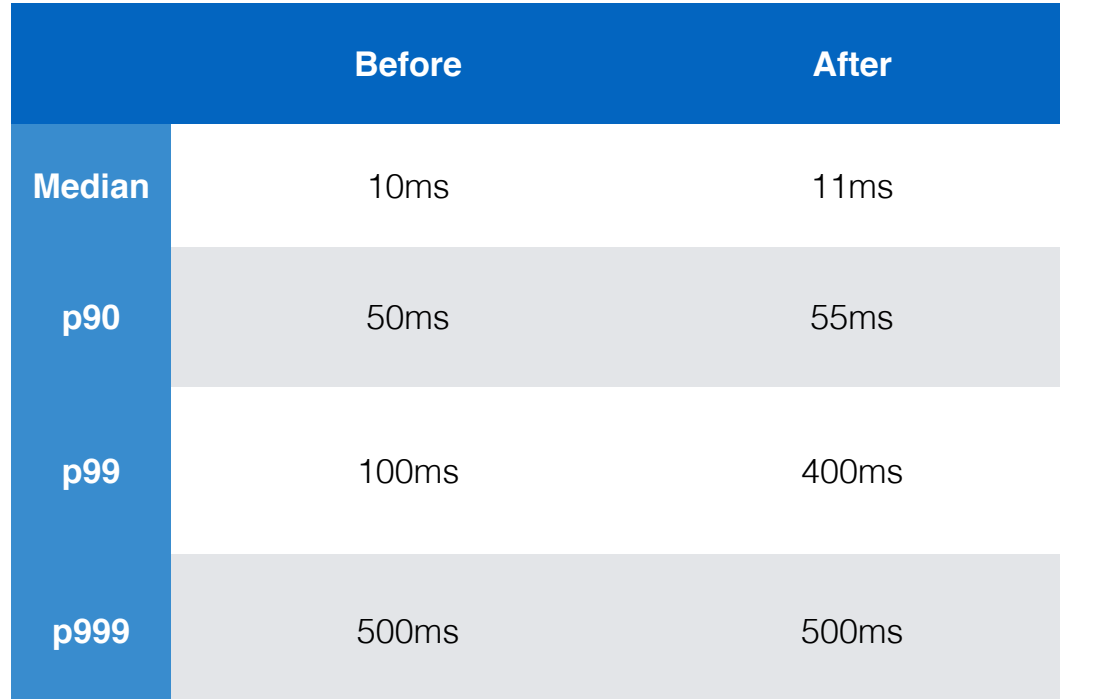

### Measure the Long Tail

- **→→ Tail effects are cumulative**
- ⇢This is why request-level concurrency is important

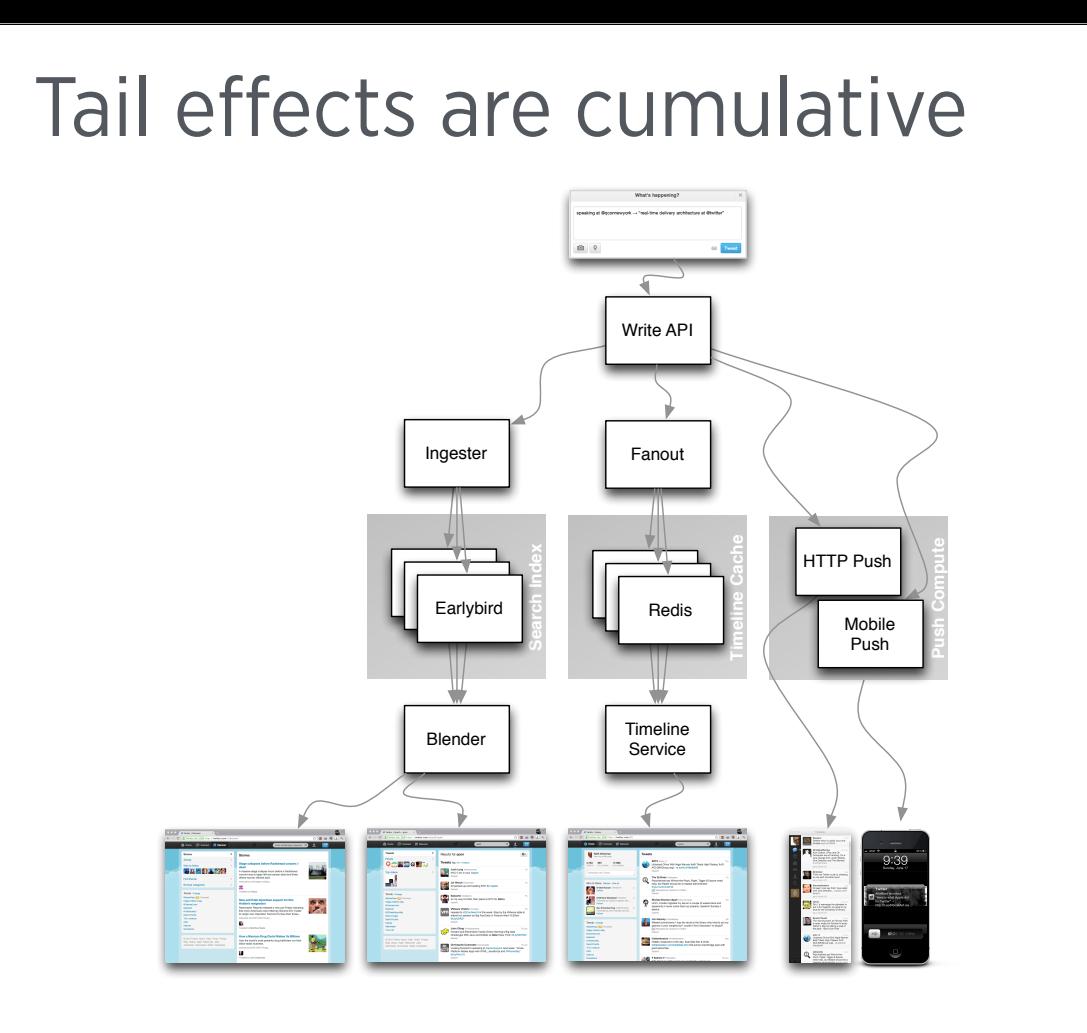

This is also why concurrency is important.

## Measuring the Vertical Stack

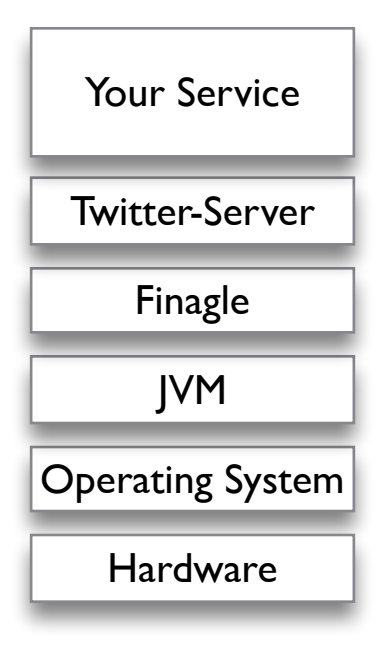

#### Viz: Measuring the Vertical Stack

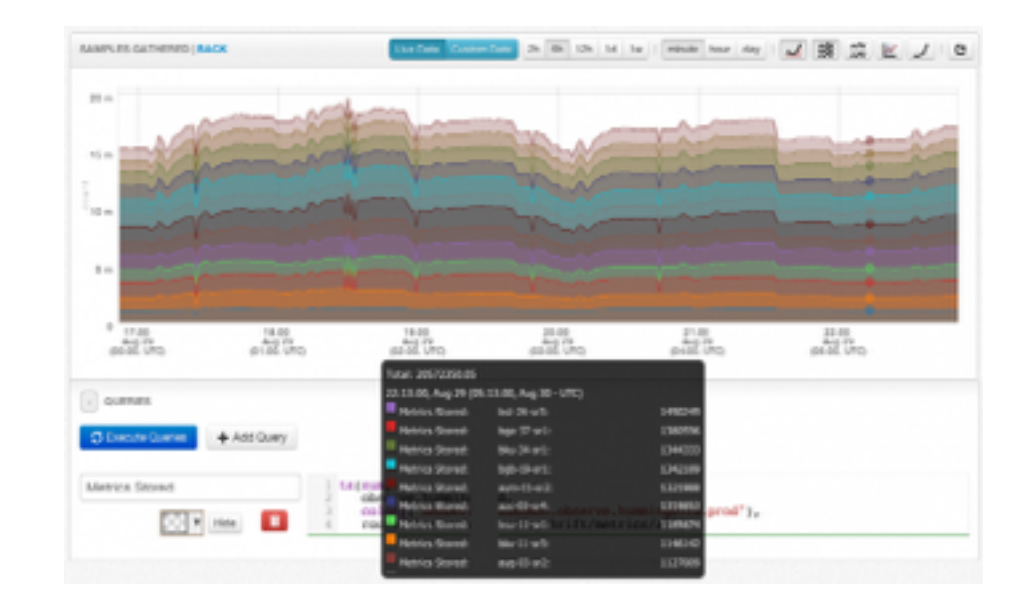

#### Viz: Measuring the Vertical Stack

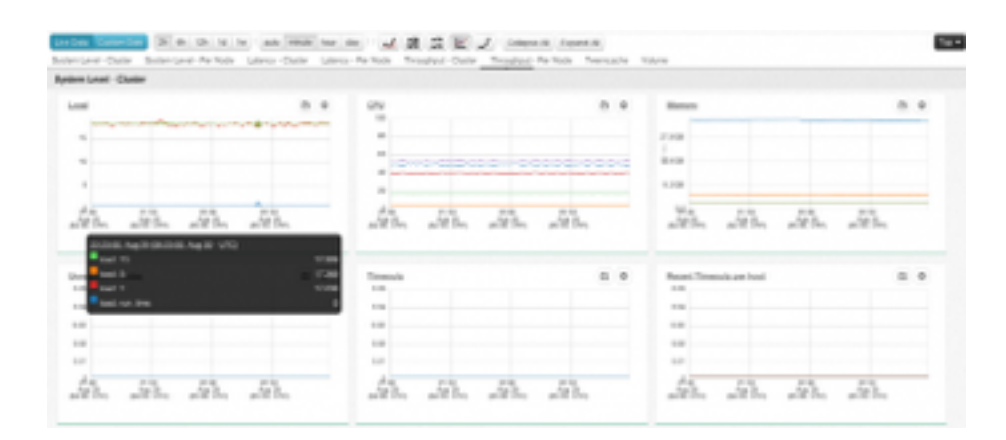

# Measuring the Horizontal SOA

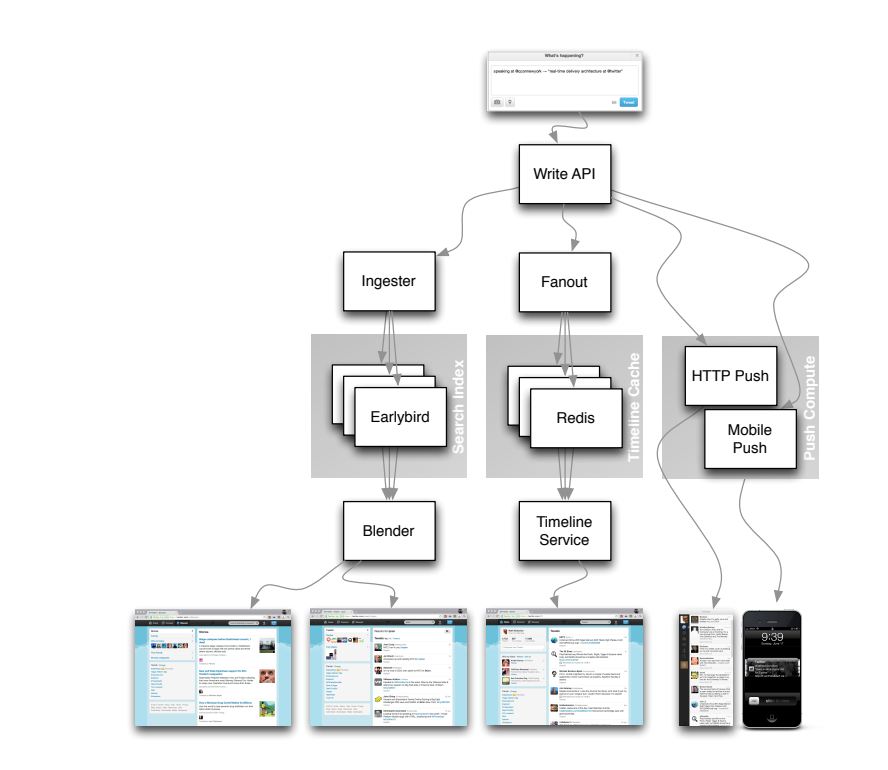

### Zipkin ---->It's awesome

### Remember This?

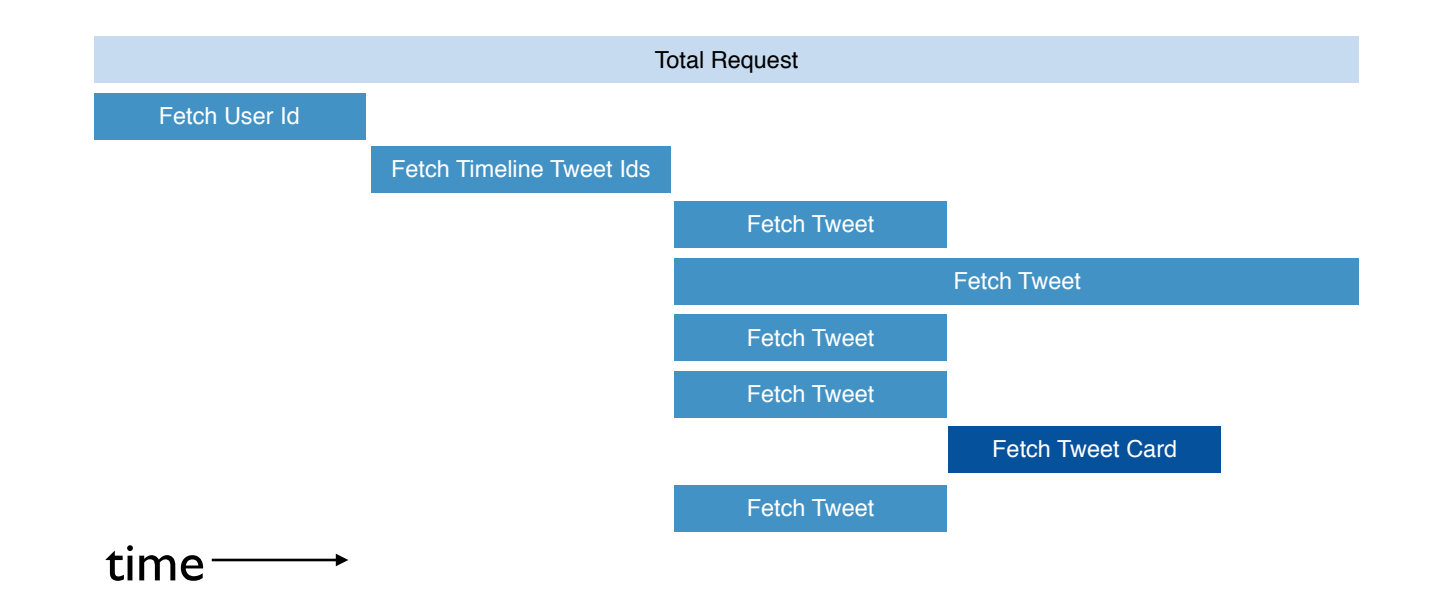

# Zipkin

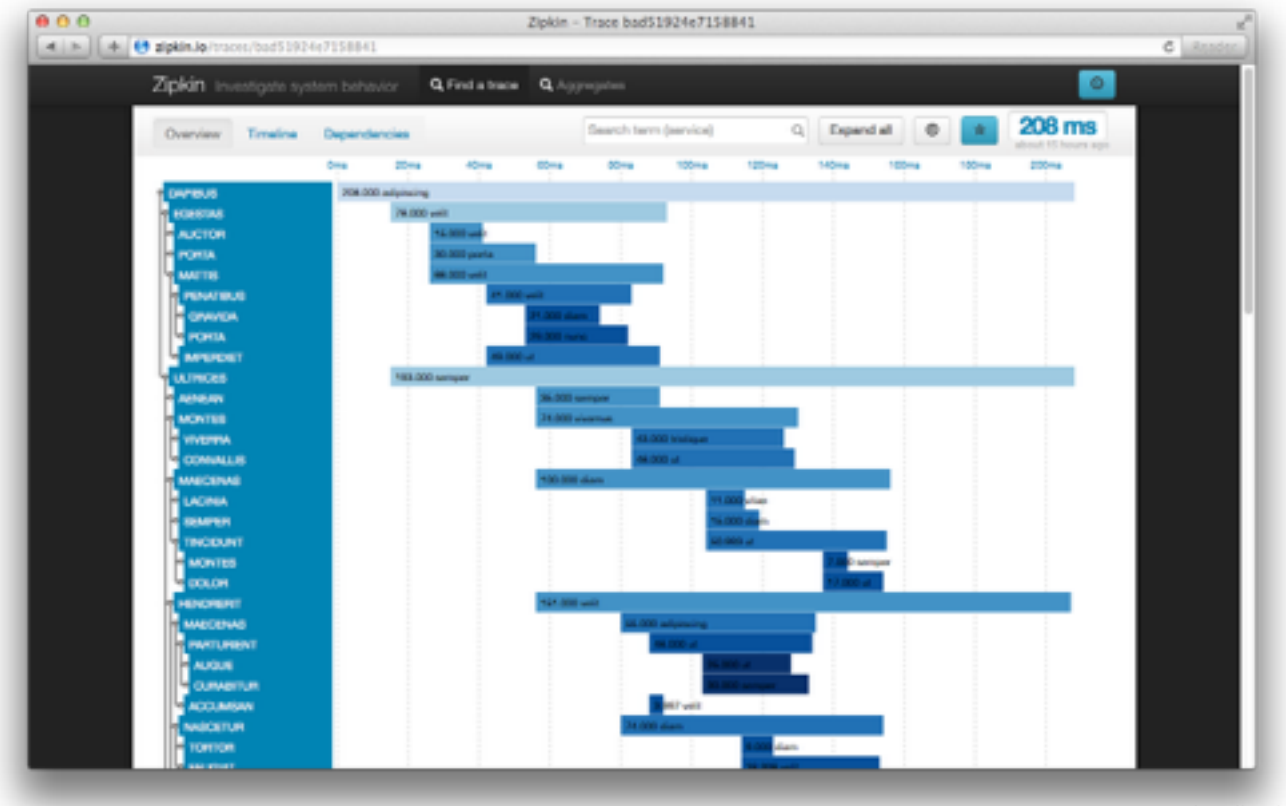

## Zipkin

- ⇢Distributed Tracing System
- ⇢Open Source
- ⇢Modeled after Google's 'Dapper' paper

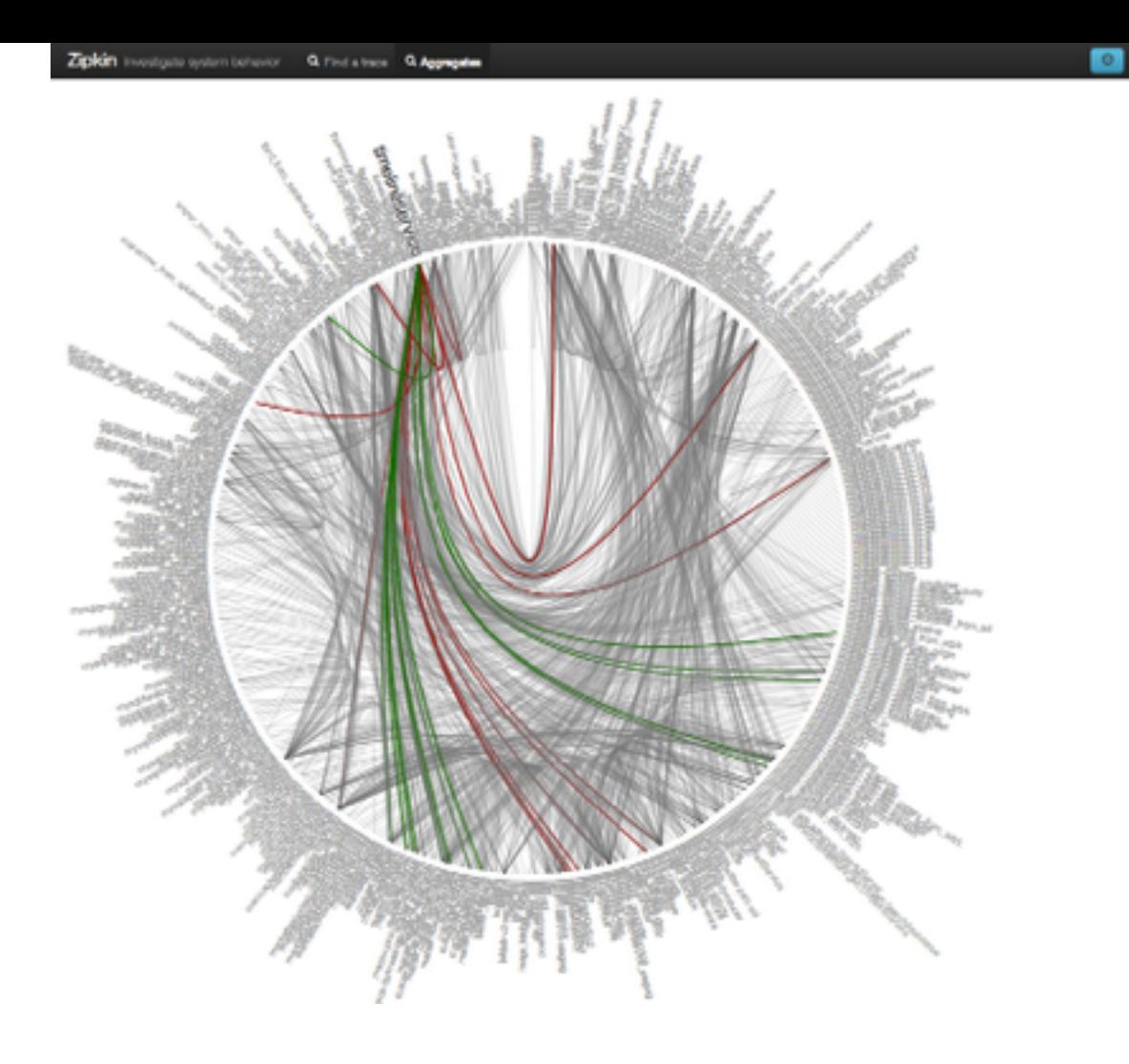

ndhacks<br>Ion 2014

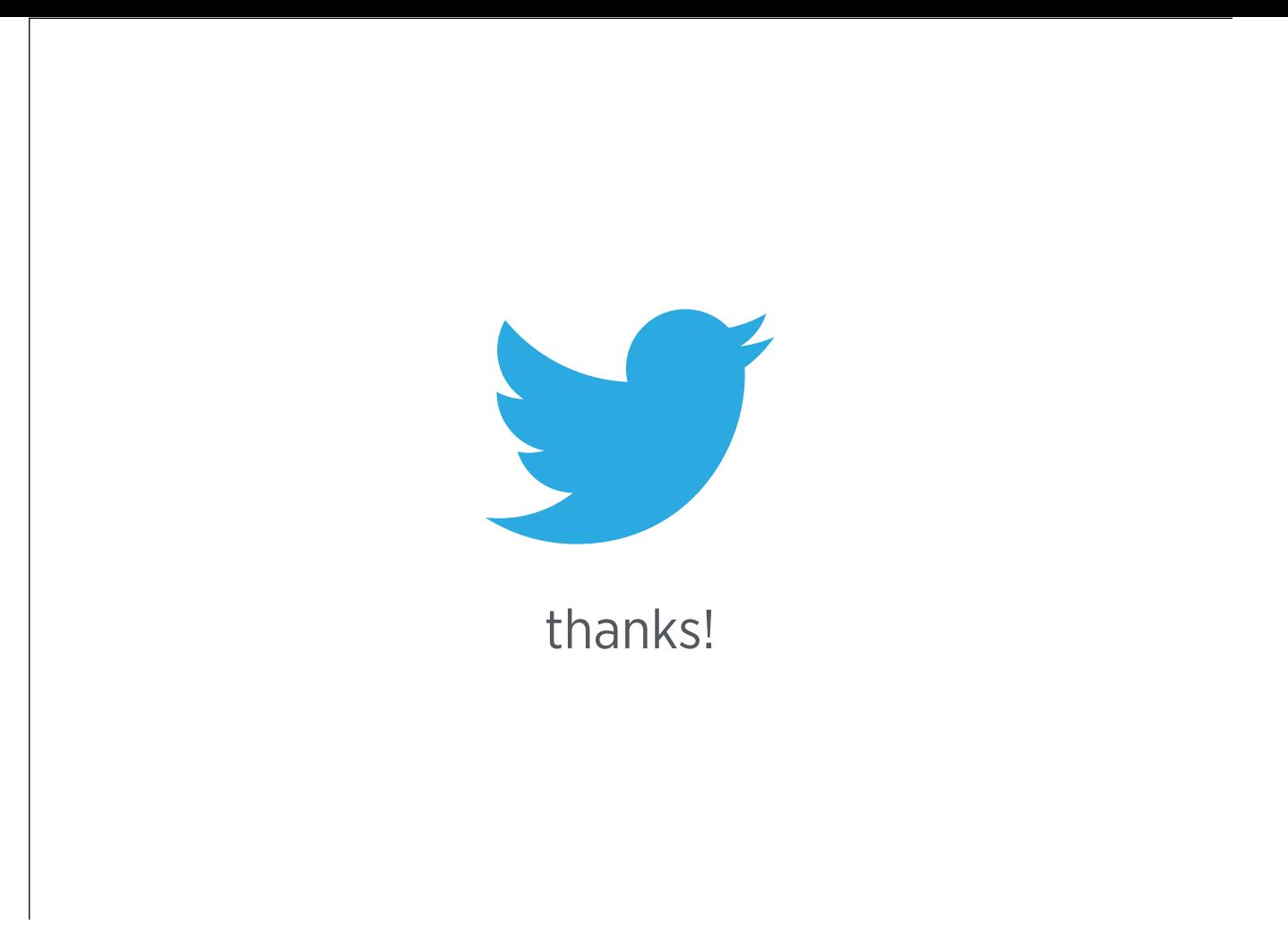

### References

- ⇢ Timelines at Scale <http://www.infoq.com/presentations/Twitter-Timeline-Scalability>
- ⇢ Finagle <http://twitter.github.io/finagle/>
- ⇢ Twitter-Server <http://twitter.github.io/twitter-server/>
- ⇢ Zipkin <http://twitter.github.io/zipkin/>
- ⇢ Twitter's Observability Stack <https://blog.twitter.com/2013/observability-at-twitter>
- ⇢ Your Server as a Function <http://monkey.org/~marius/funsrv.pdf>

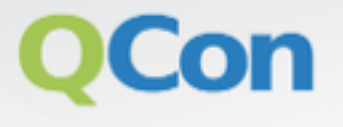

Please evaluate my talk via the mobile app!

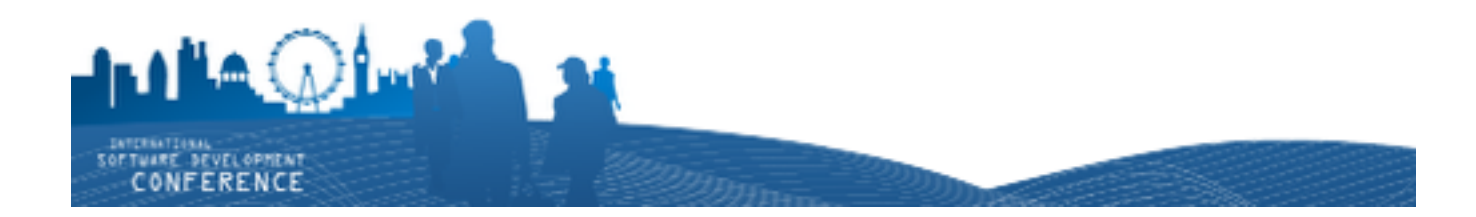